# МИНИСТЕРСТВО ОБРАЗОВАНИЯ И НАУКИ РОССИЙСКОЙ ФЕДЕРАЦИИ ЧПОУ «КОЛЛЕДЖ ГОСУДАРСТВЕННОЙ И МУНИЦИПАЛЬНОЙ СЛУЖБЫ»

**УТВЕРЖДАЮ** Директор ЧНОУ «КГИМС» Хамхоева З.М.  $202/r$ D.

# РАБОЧАЯ ПРОГРАММА ПРОФЕССИОНАЛЬНОГО МОДУЛЯ

ПМ.09 Проектирование, разработка и оптимизация веб-приложений

09.02.07 ИНФОРМАЦИОННЫЕ СИСТЕМЫ И ПРОГРАММИРОВАНИЕ

2

Рабочая программа профессионального модуля практики разработана в соответствии с требованиями

Федерального государственного образовательного стандарта по специальности среднего профессионального образования

09.02.07 Информационные системы и программирование

# **Организация-разработчик:**

ЧПОУ «Колледж государственной и муниципальной службы» Разработчик

# **СОДЕРЖАНИЕ**

# **1. ПАСПОРТ РАБОЧЕЙ ПРОГРАММЫ ПРОФЕССИОНАЛЬНОГО МОДУЛЯ**

### **ПМ.09 Проектирование, разработка и оптимизация веб-приложений**

#### **1.1. Область применения программы**

Рабочая программа профессионального модуля является основной профессиональной образовательной программы в соответствии с ФГОС по специальности СПО 09.02.07 **Информационные системы и программирование** в части освоения основного вида профессиональной деятельности (ВПД):

в части освоения основного вида профессиональной деятельности (ВПД):

#### **Проектирование, разработка и оптимизация веб-приложений**

и соответствующих профессиональных компетенций (ПК):

- 1. Разрабатывать техническое задание на веб-приложение в соответствии с требованиями заказчика
- 2. Разрабатывать веб-приложение в соответствии с техническим заданием
- 3. Разрабатывать интерфейс пользователя веб-приложений в соответствии с техническим заданием
- 4. Осуществлять техническое сопровождение и восстановление веб-приложений в соответствии с техническим заданием
- 5. Производить тестирование разработанного веб-приложения
- 6. Размещать веб-приложения в сети в соответствии с техническим заданием
- 7. Осуществлять сбор статистической информации о работе веб-приложений для анализа эффективности его работы.
- 8. Осуществлять аудит безопасности веб-приложения в соответствии с регламентами по безопасности
- 9. Модернизировать веб-приложение с учетом правил и норм подготовки информации для поисковых систем
- 10. Реализовывать мероприятия по продвижению веб-приложений в информационнотелекоммуникационной сети «Интернет»

Рабочая программа профессионального модуля **ПМ.09 Проектирование, разработка и оптимизация веб-приложений** может быть использована в дополнительном профессиональном образовании и профессиональной подготовке работников в области программирования компьютерных систем при наличии основного общего, среднего (полного) общего образования. Опыт работы не требуется.

#### **1.2. Цели и задачи модуля - требования к результатам освоения модуля**

С целью овладения указанным видом профессиональной деятельности и соответствующими профессиональными компетенциями обучающийся в ходе освоения профессионального модуля должен:

#### **знать:**

языки программирования и разметки для разработки клиентской и серверной части вебприложений; принципы функционирования поисковых сервисов и особенности оптимизации

веб-

приложений под них; принципы проектирования и разработки информационных систем; **уметь:** разрабатывать программный код клиентской и серверной части веб-приложений;

осуществлять оптимизацию веб-приложения с целью повышения его рейтинга в сети Интернет; разрабатывать и проектировать информационные системы, **иметь практический опыт:** использовании специальных готовых технических решений при разработке веб-

приложений; выполнении разработки и проектировании информационных систем;

модернизации веб-приложений с учетом правил и норм подготовки информации для поисковых систем; реализации мероприятий по продвижению веб-приложений в сети Интернет.

#### **1.3. Рекомендуемое количество часов на освоение программы профессионального модуля:** всего - **916** часов, в том числе:

максимальной учебной нагрузки обучающегося - **664** часов, включая: обязательной аудиторной учебной нагрузки обучающегося - **622** часов; самостоятельной работы обучающегося - **42** часа; учебной практики - **144** часа. учебной и производственной практики - **108** часов.

4

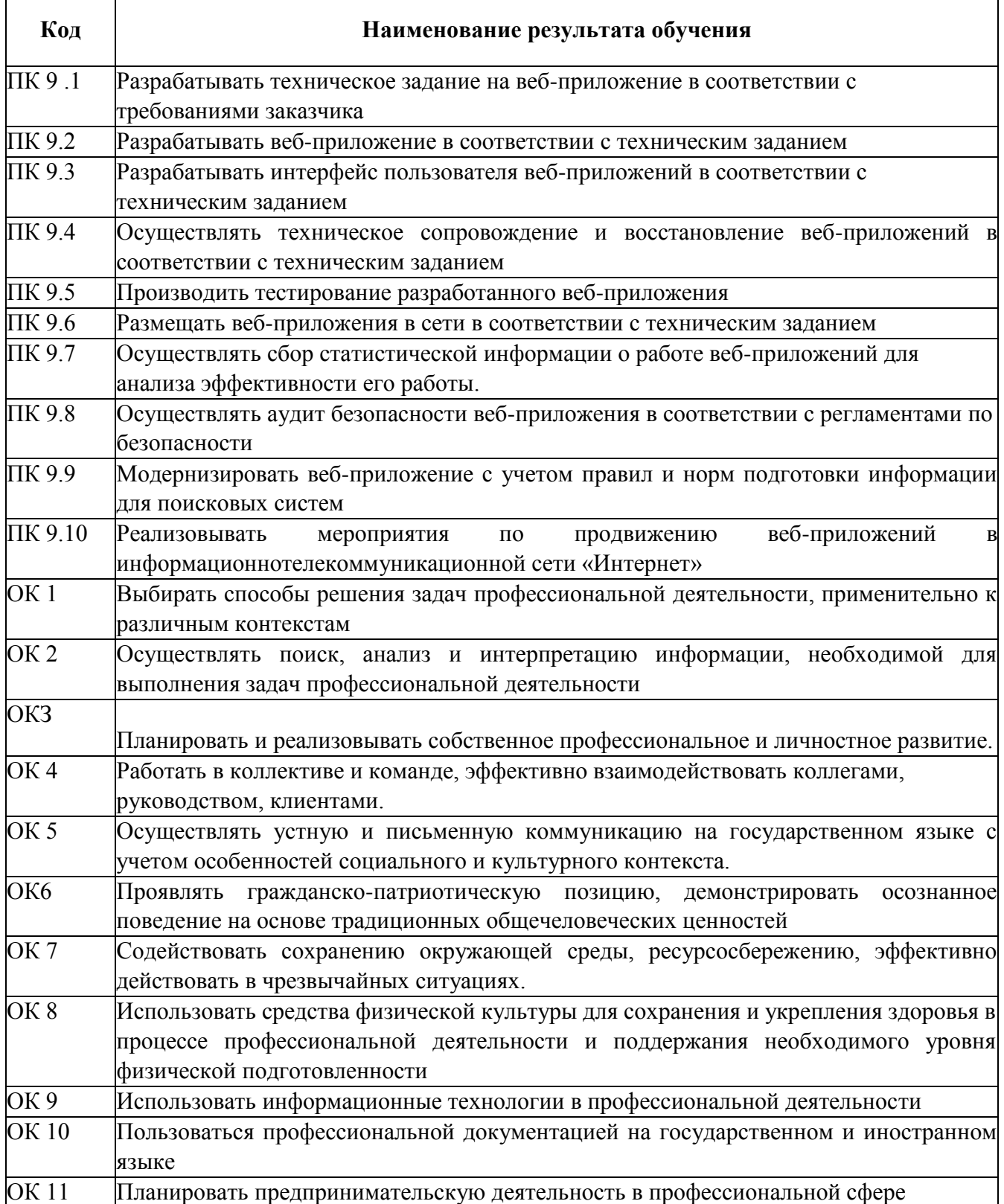

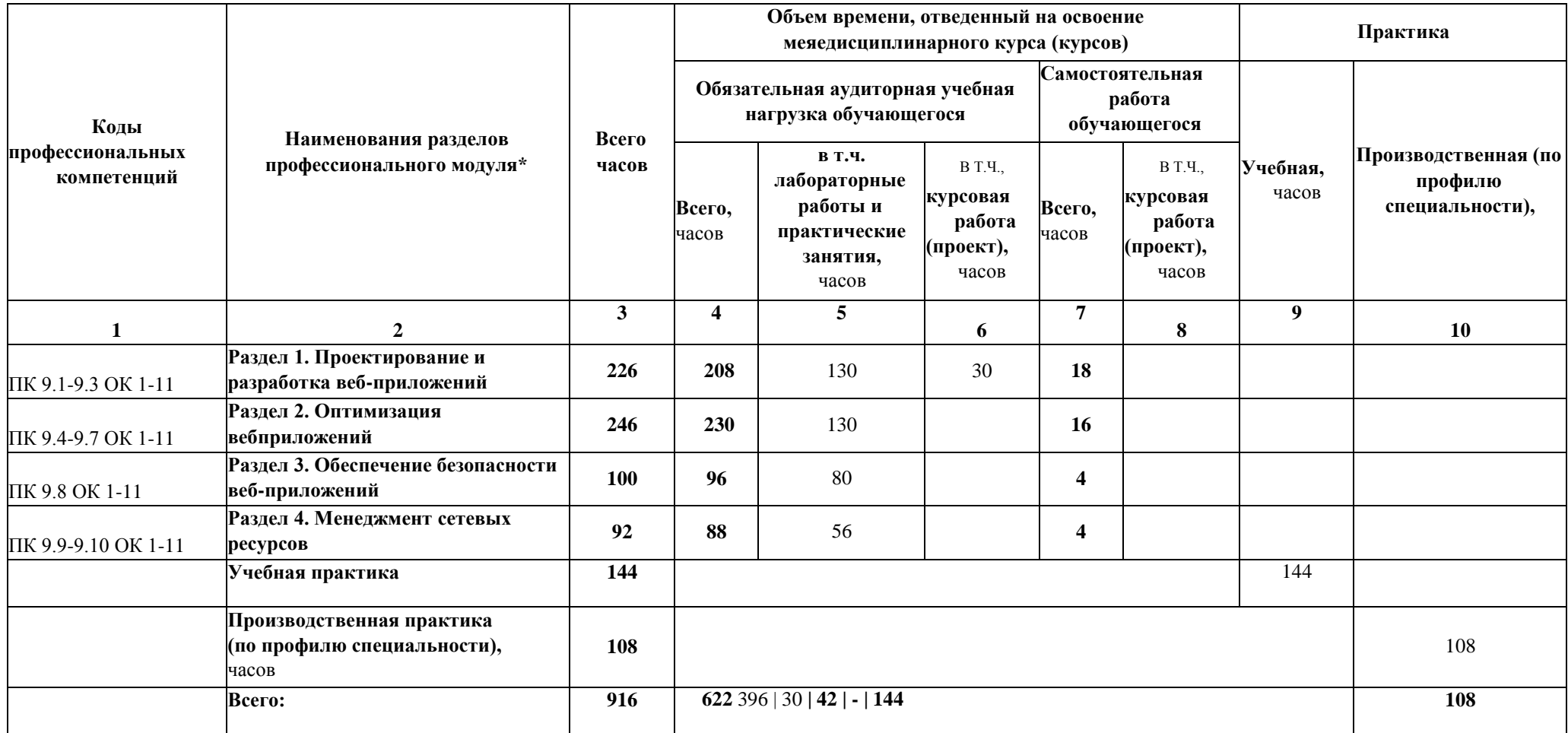

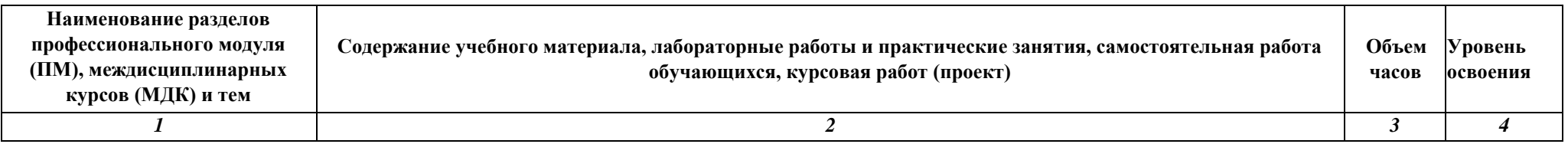

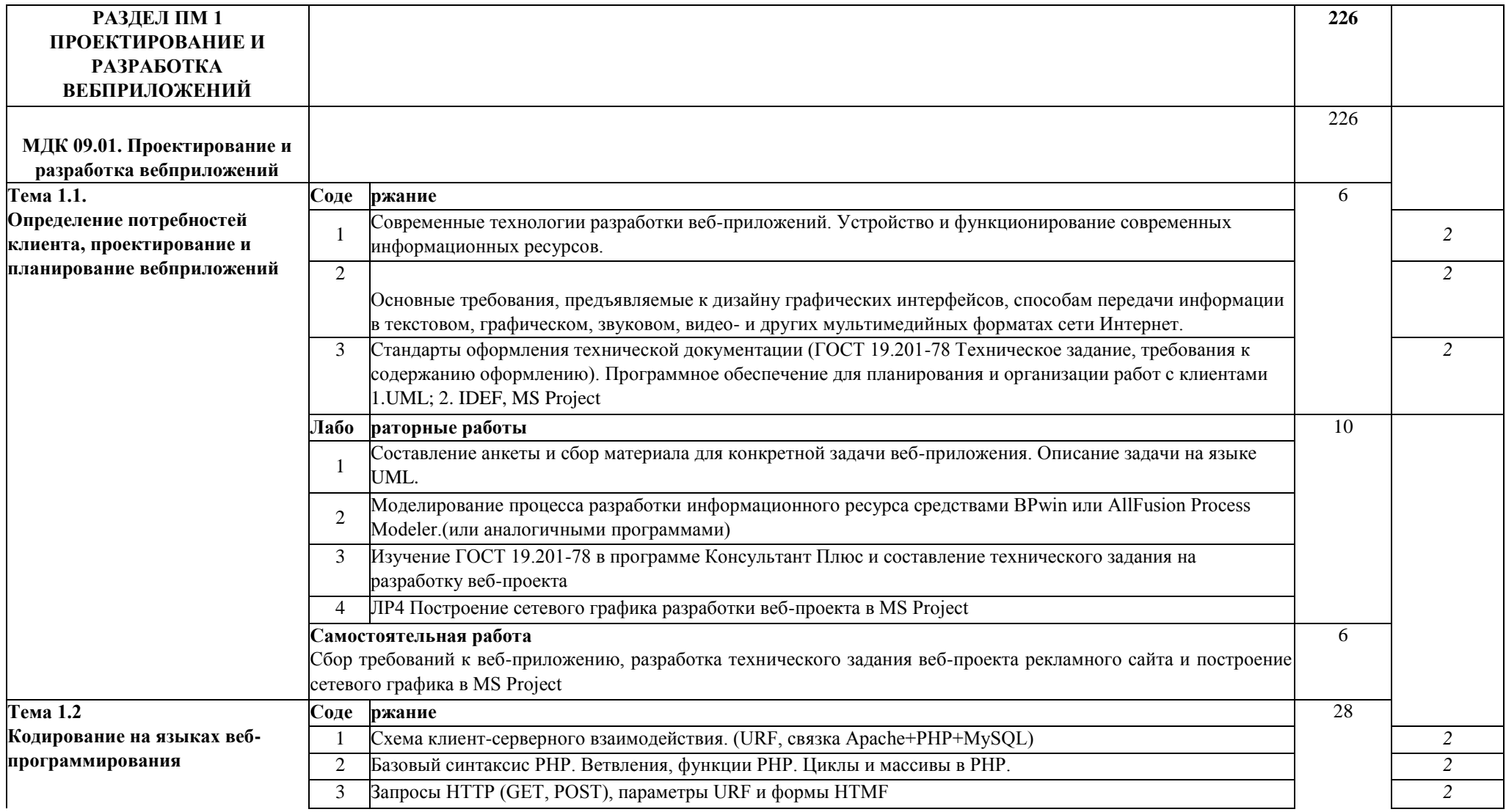

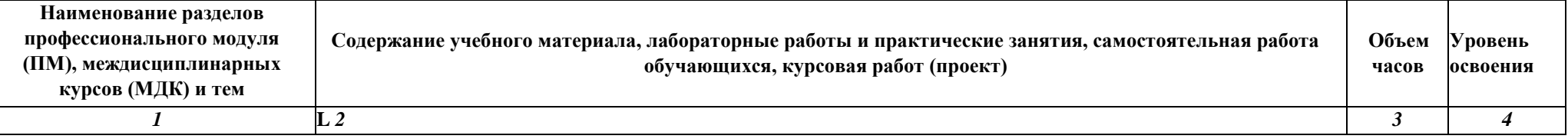

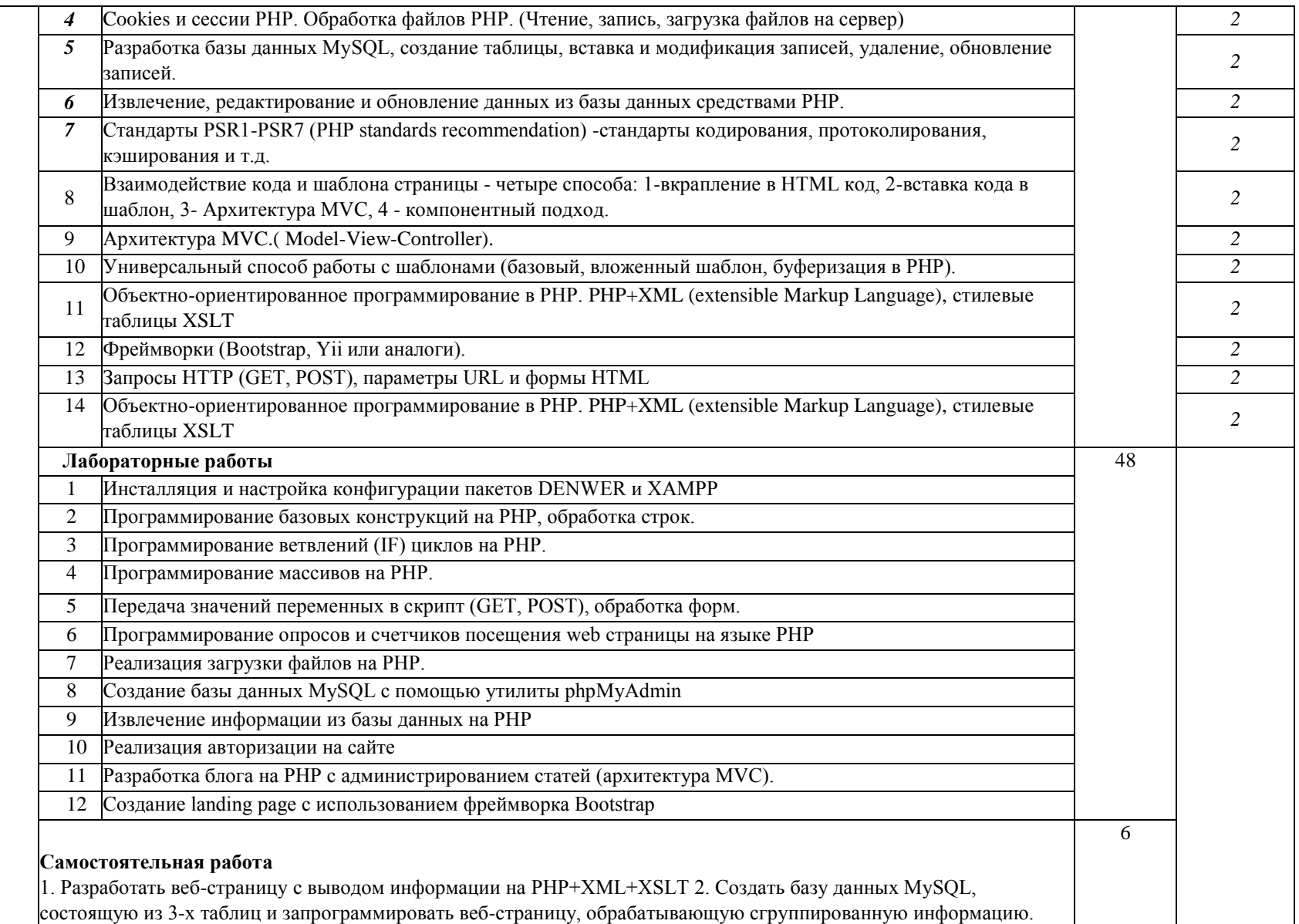

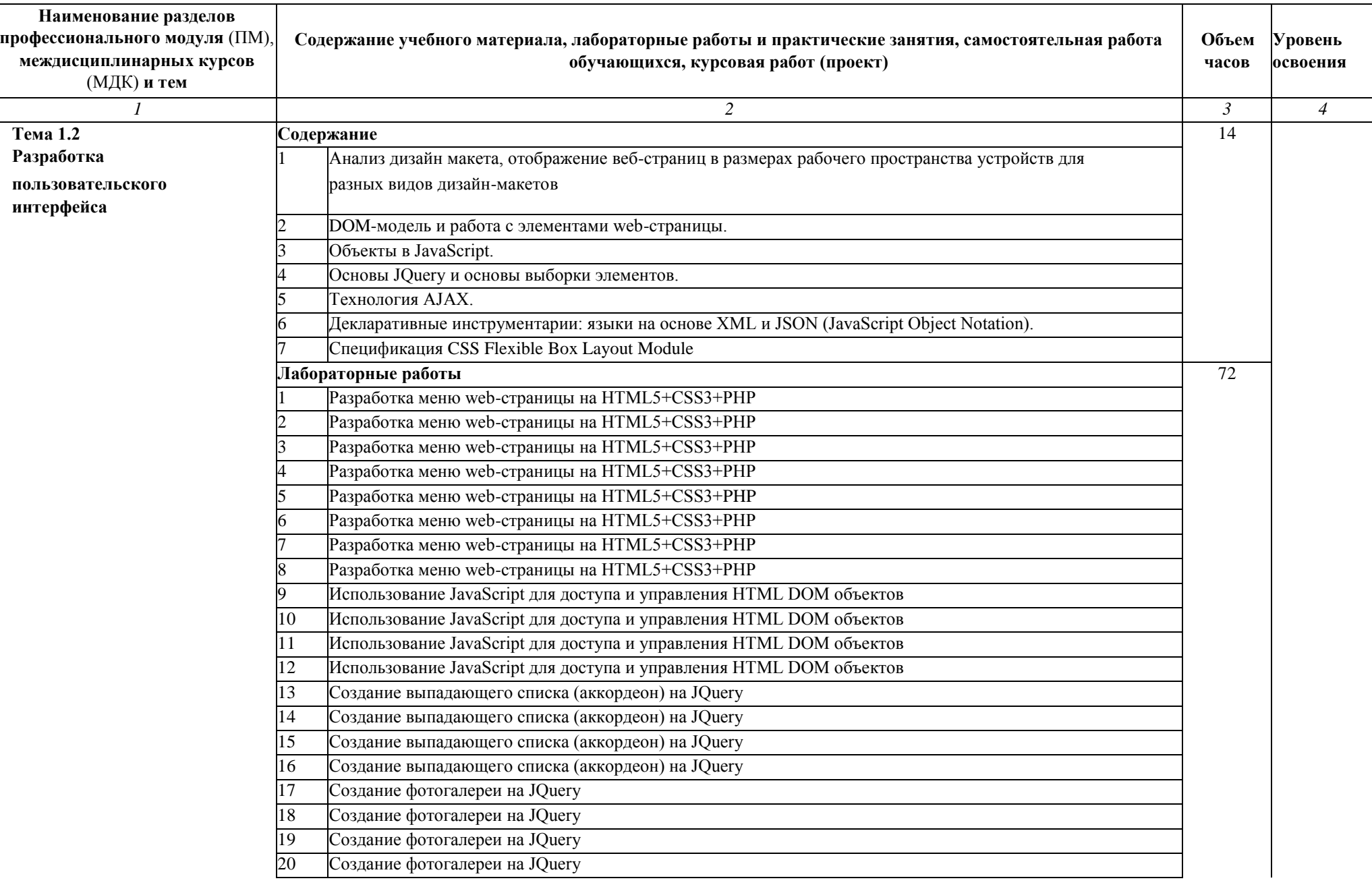

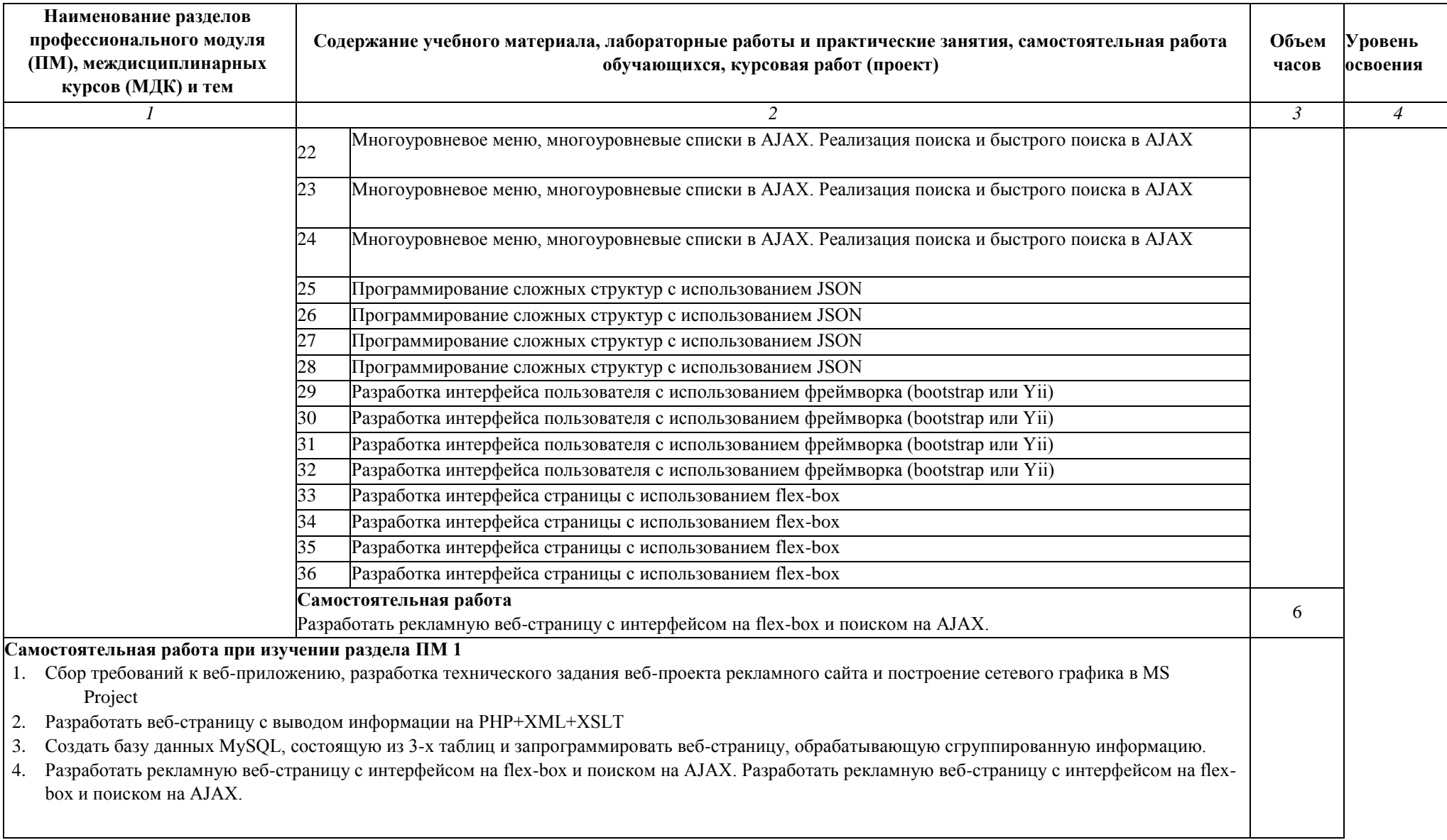

### **Примерная тематика домашних заданий**

- 1. Разработка меню web-страницы на HTML5+CSS3+PHP
- 2. Использование JavaScript для доступа и управления HTML DOM объектов
- 3. Создание выпадающего списка (аккордеон) на JQuery
- 4. Создание фотогалереи на JQuery

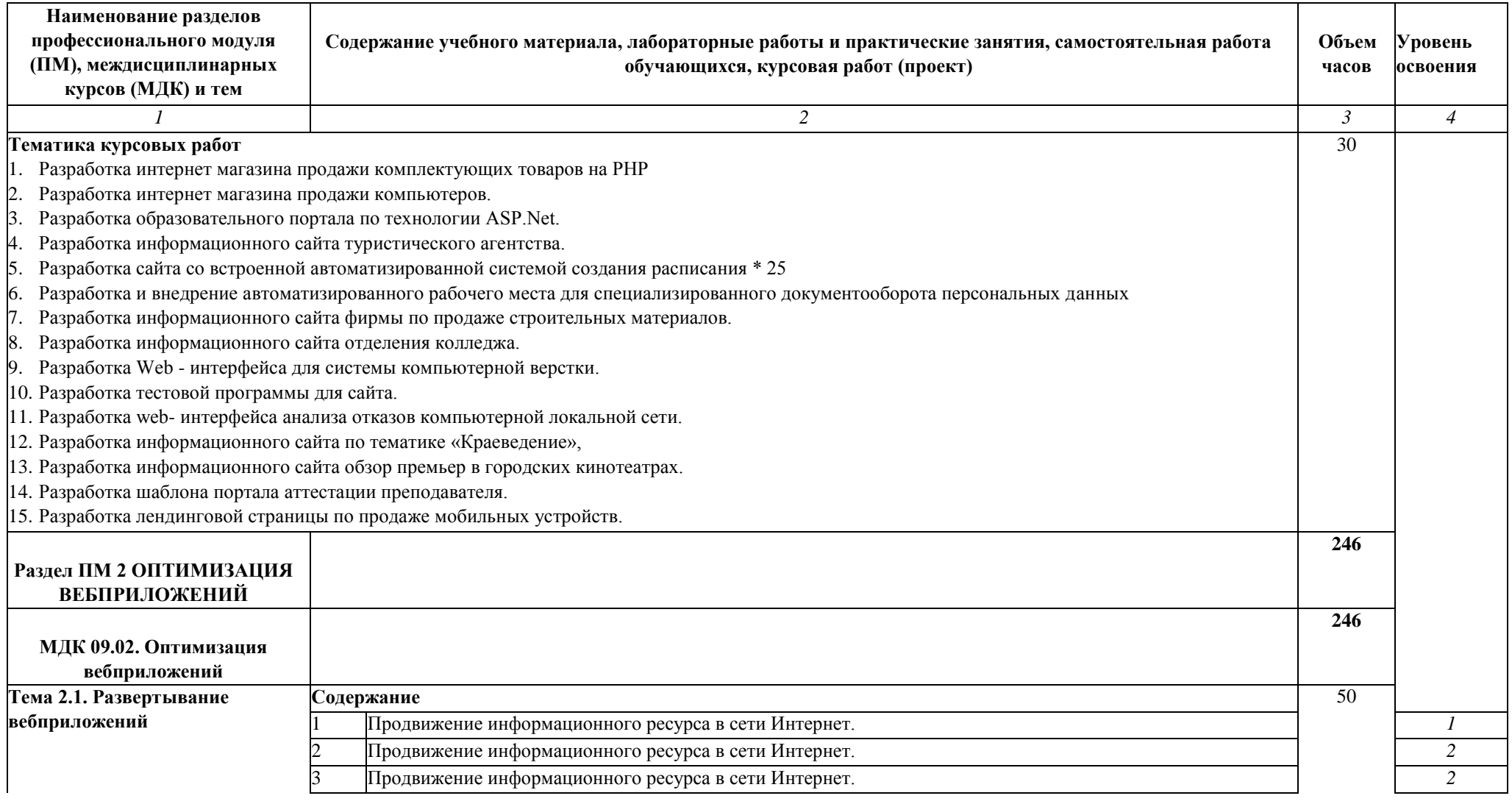

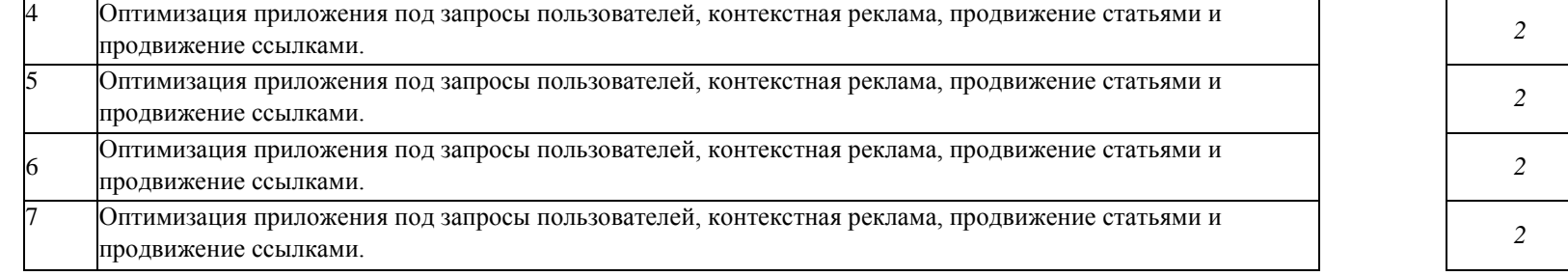

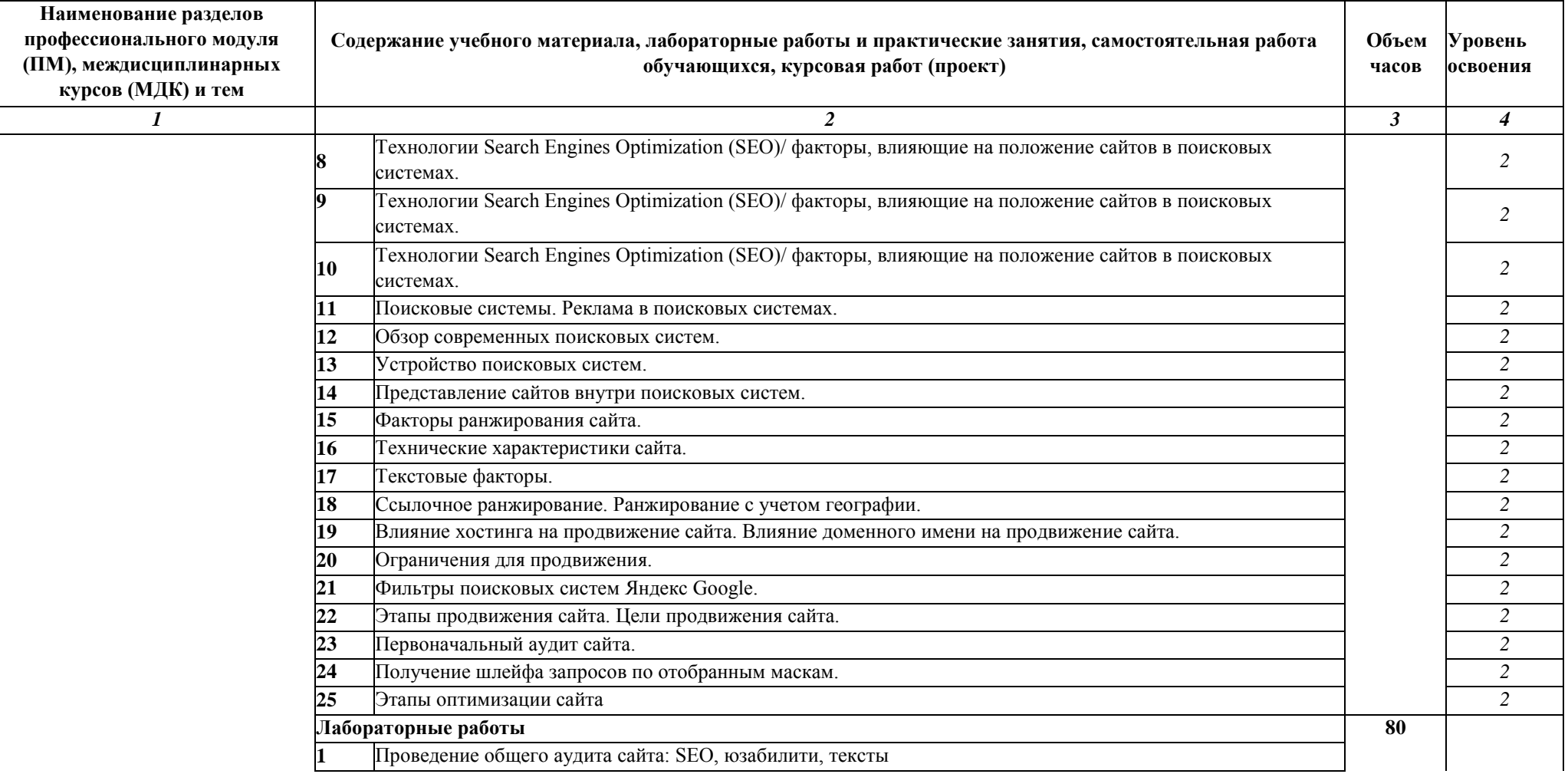

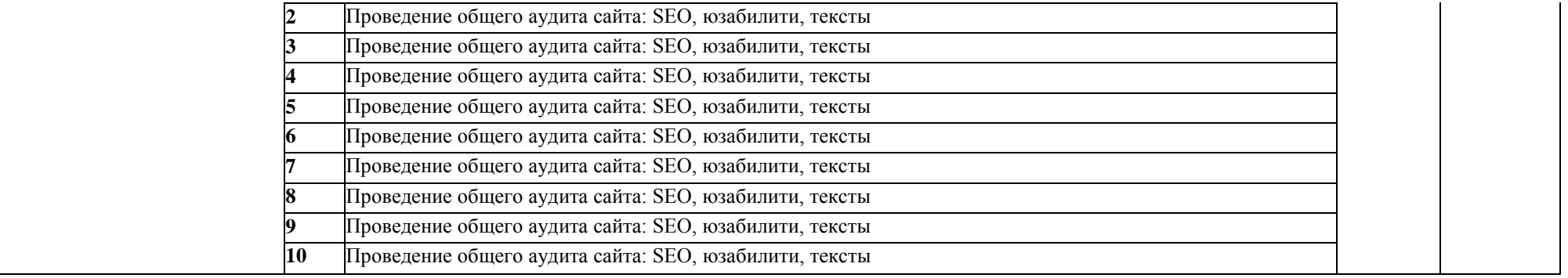

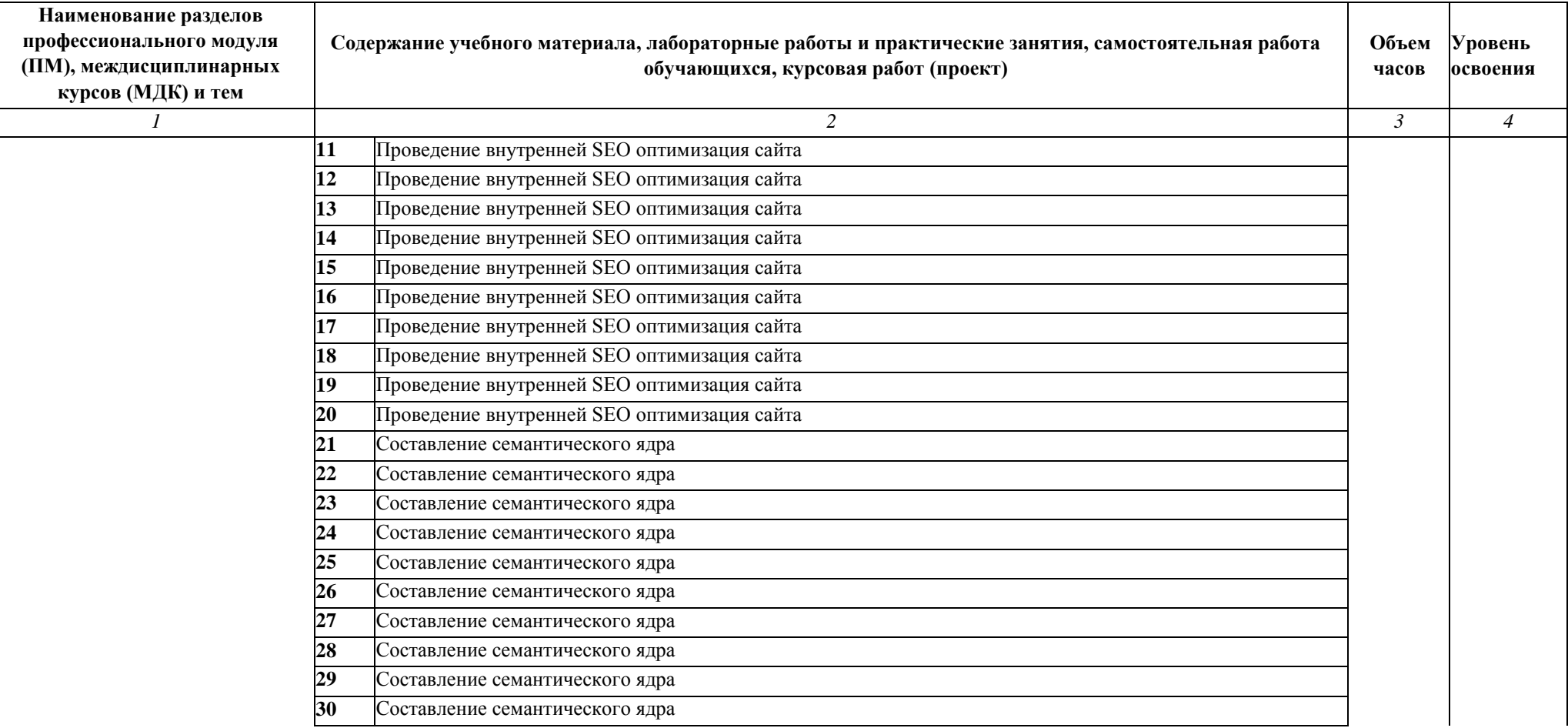

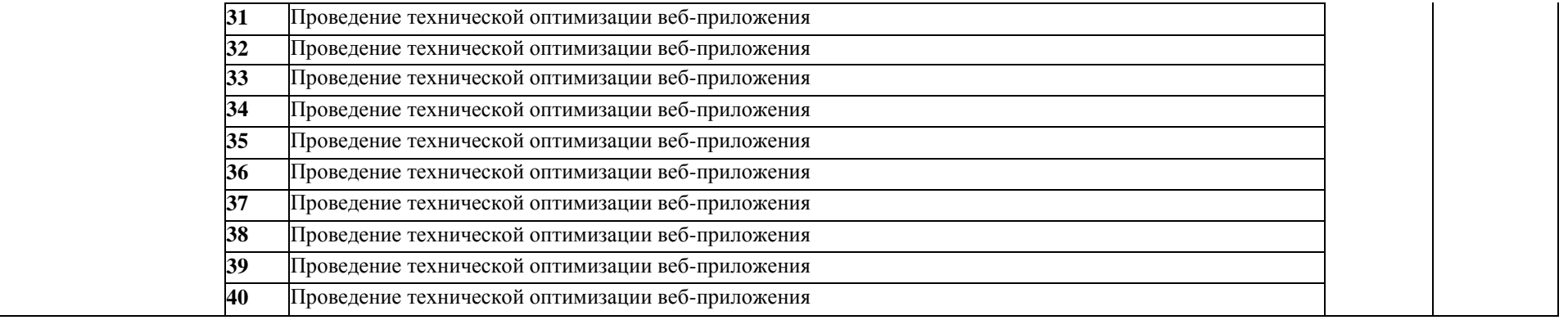

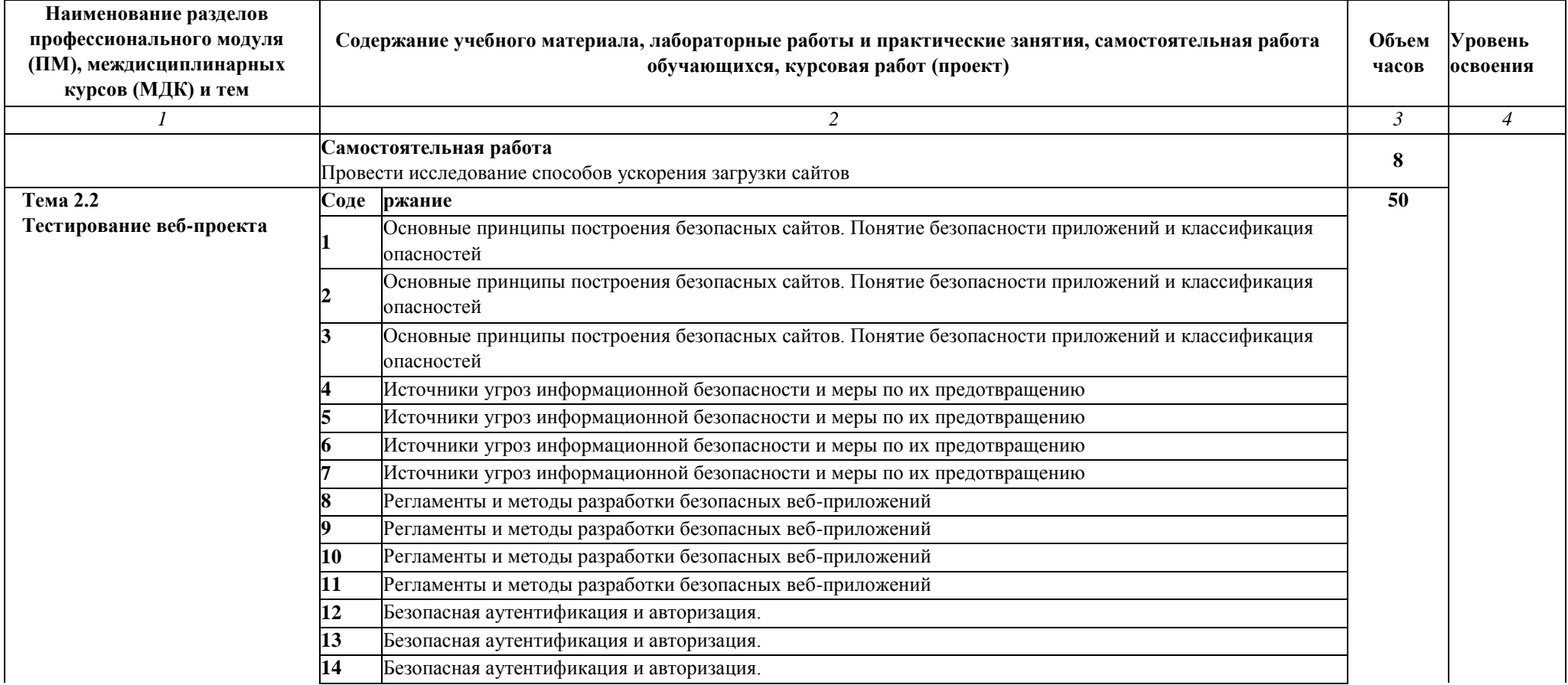

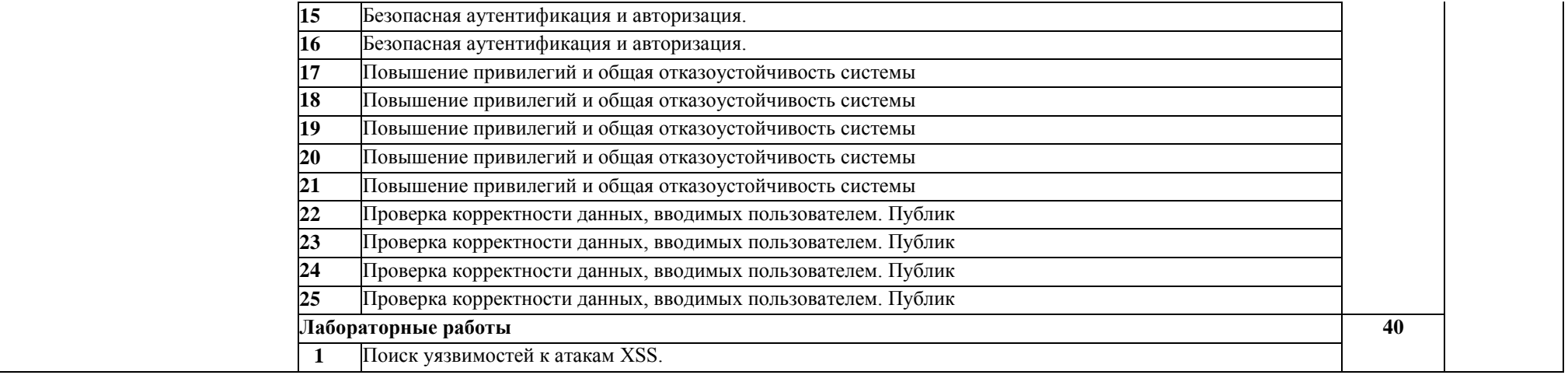

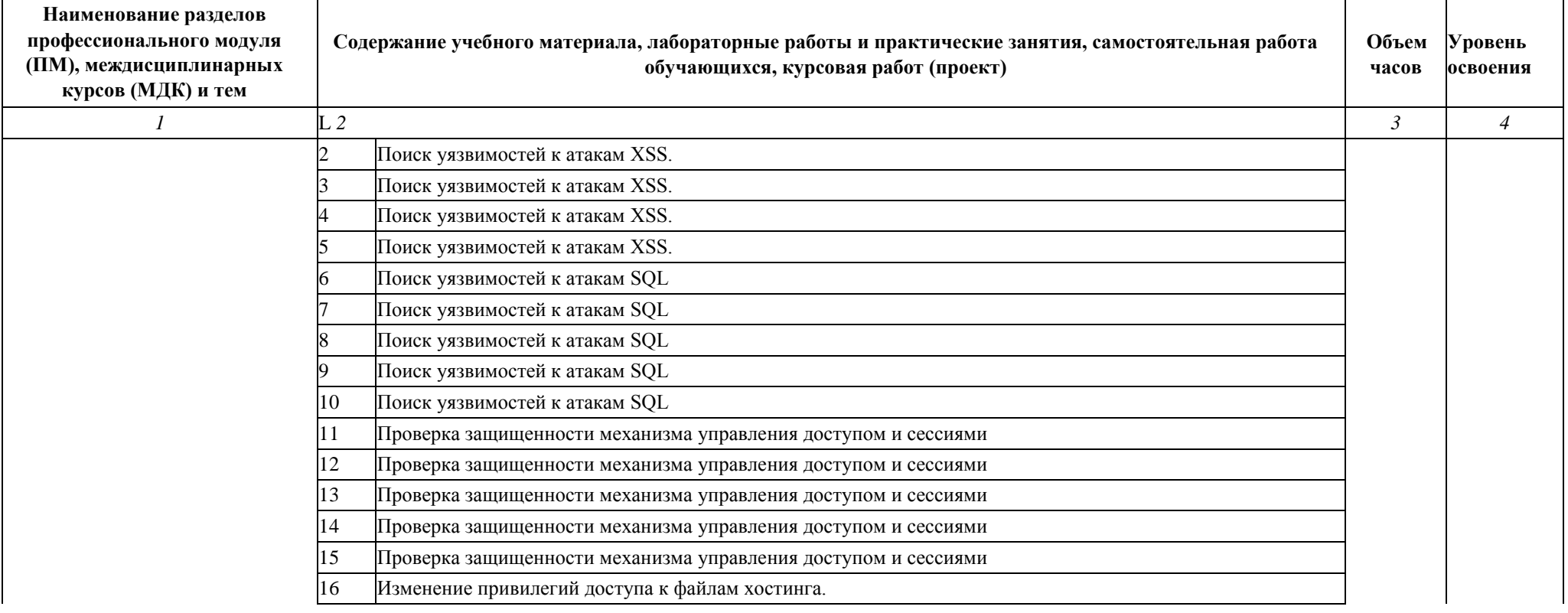

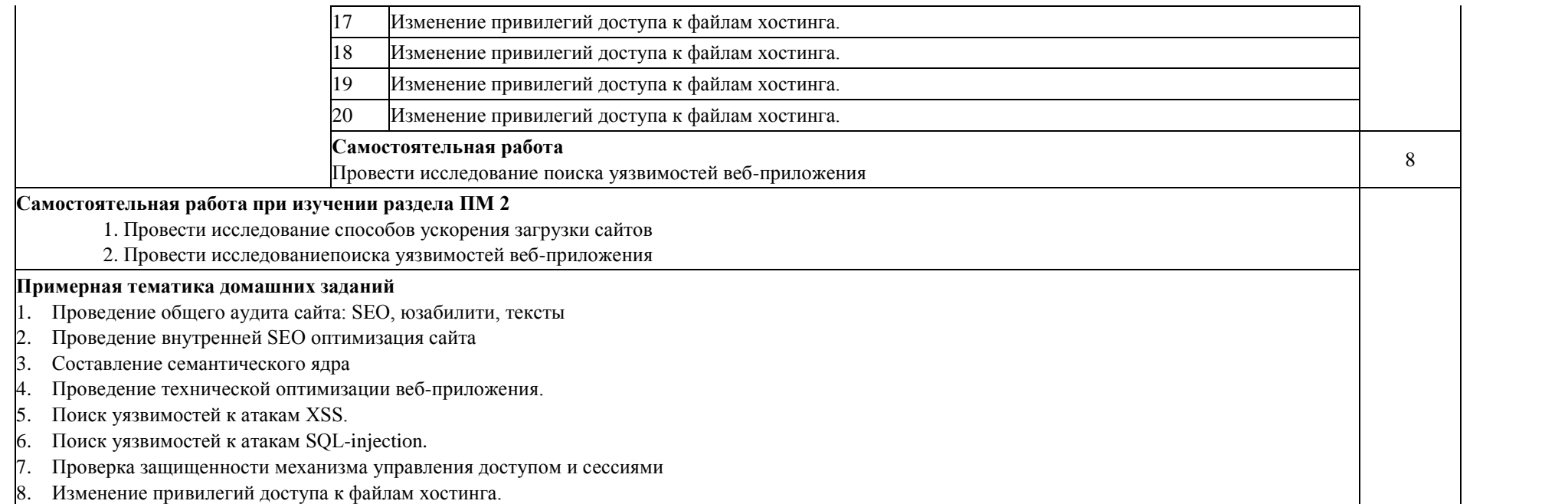

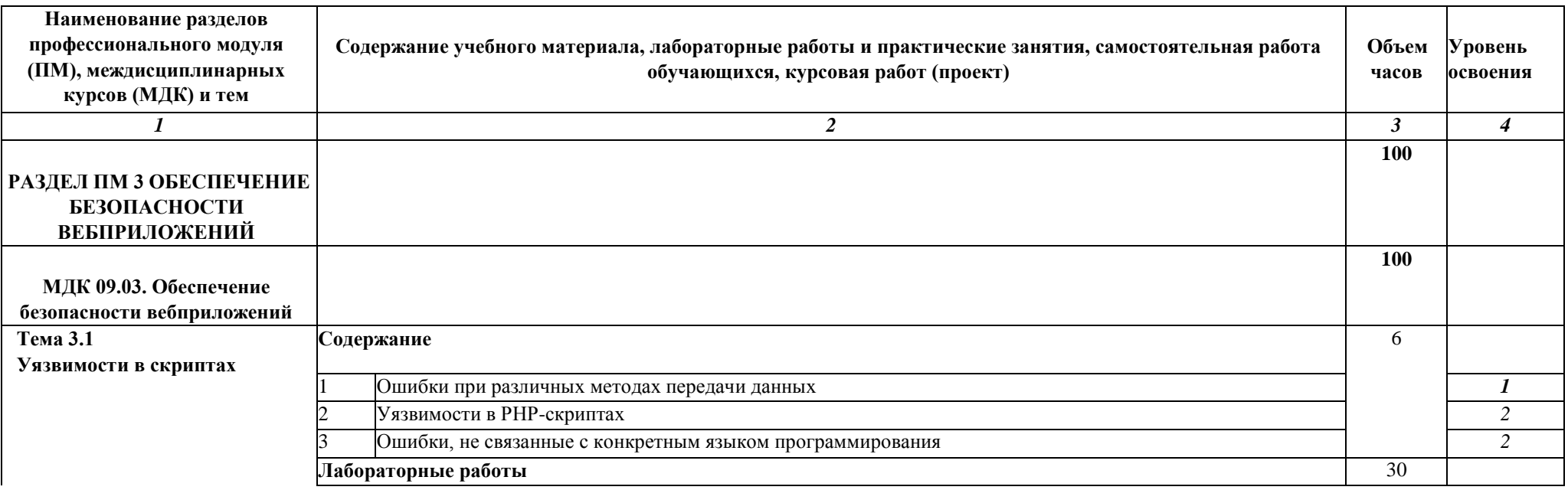

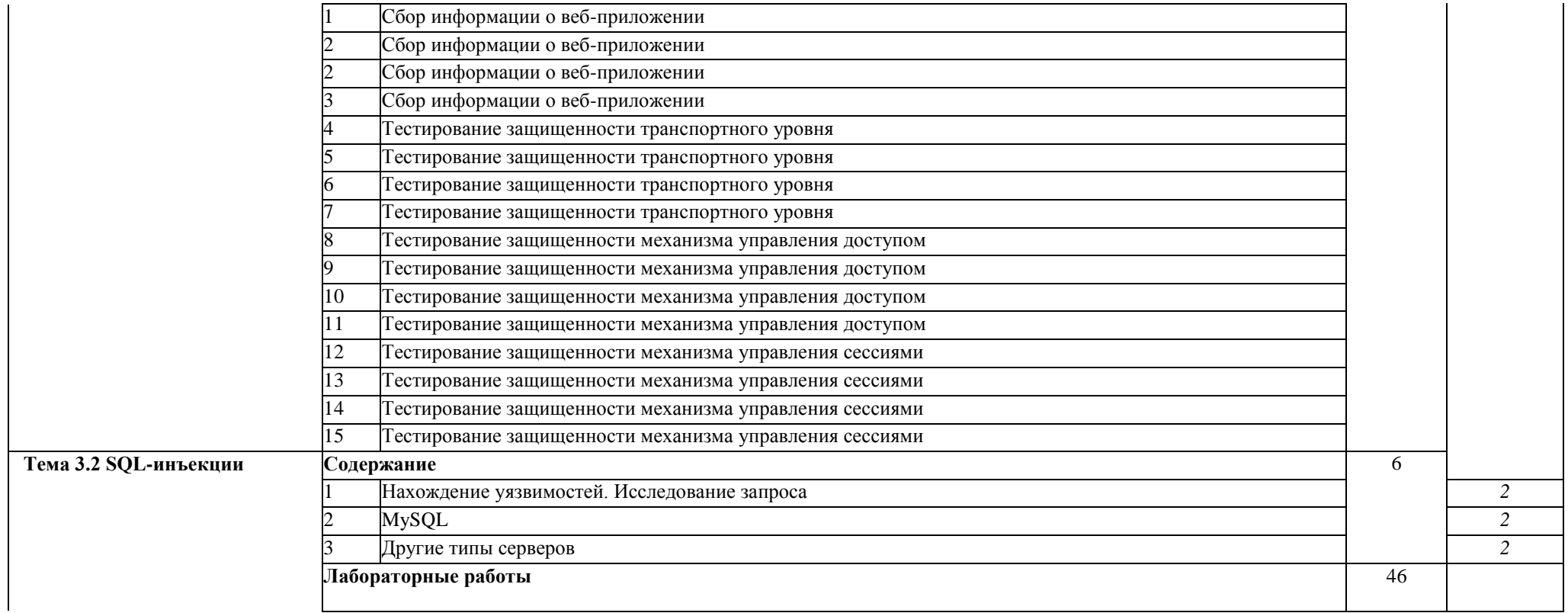

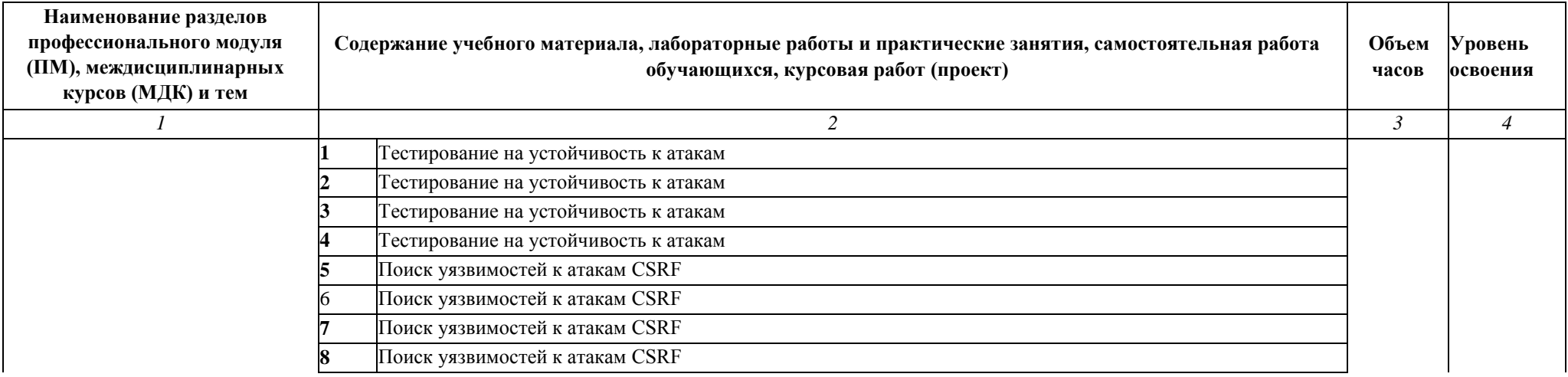

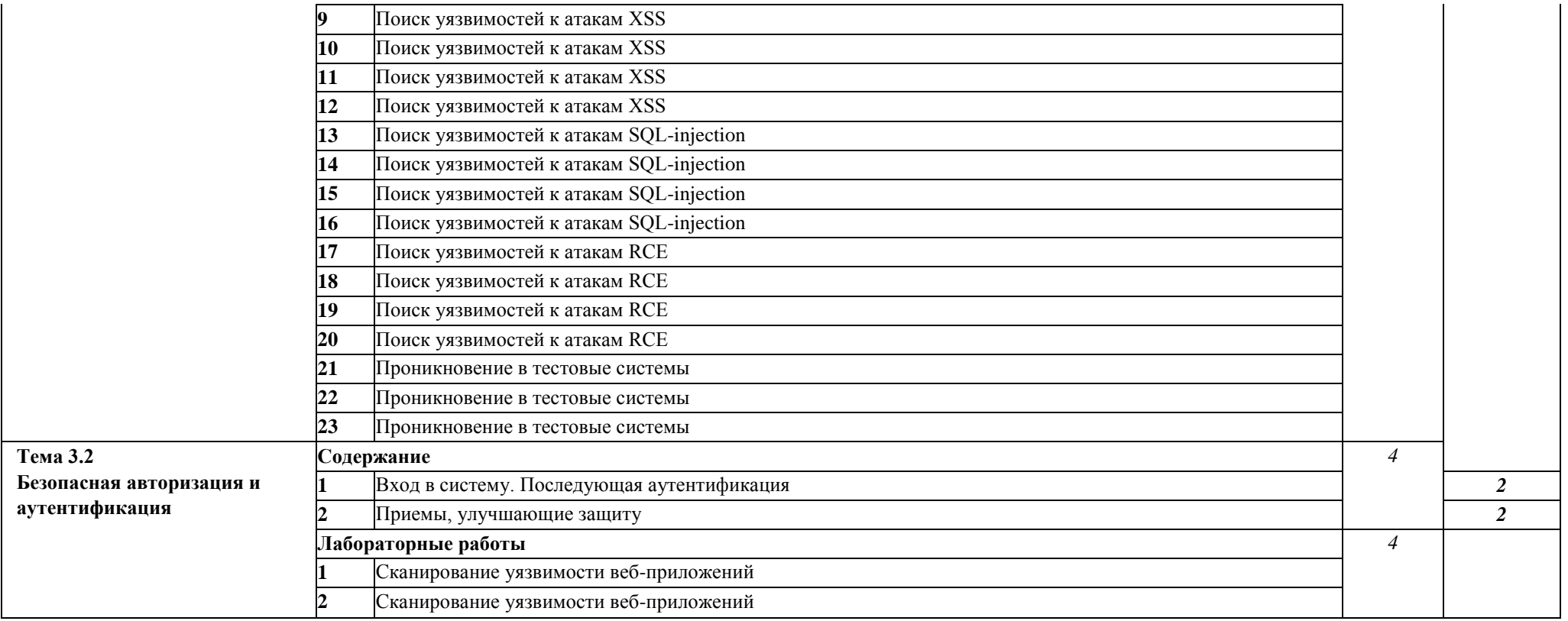

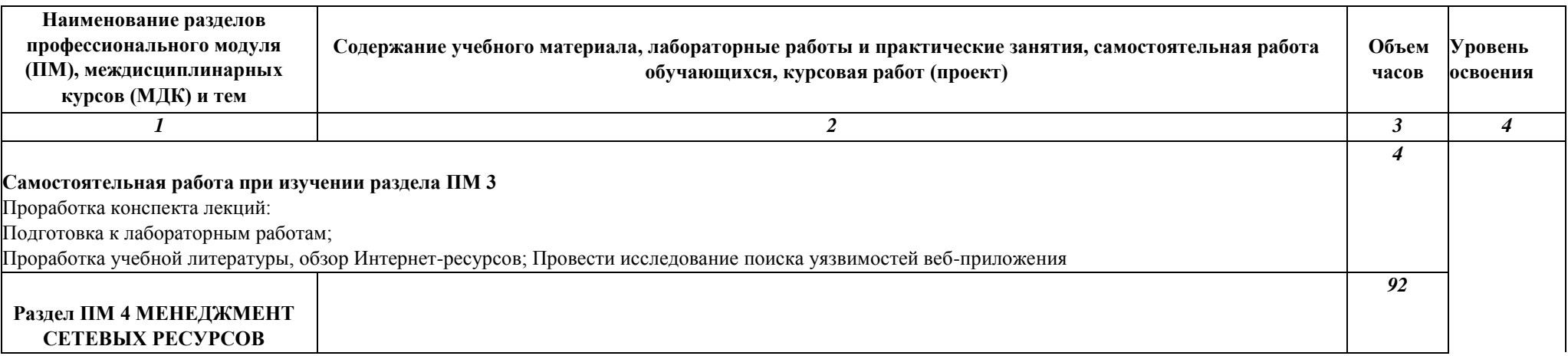

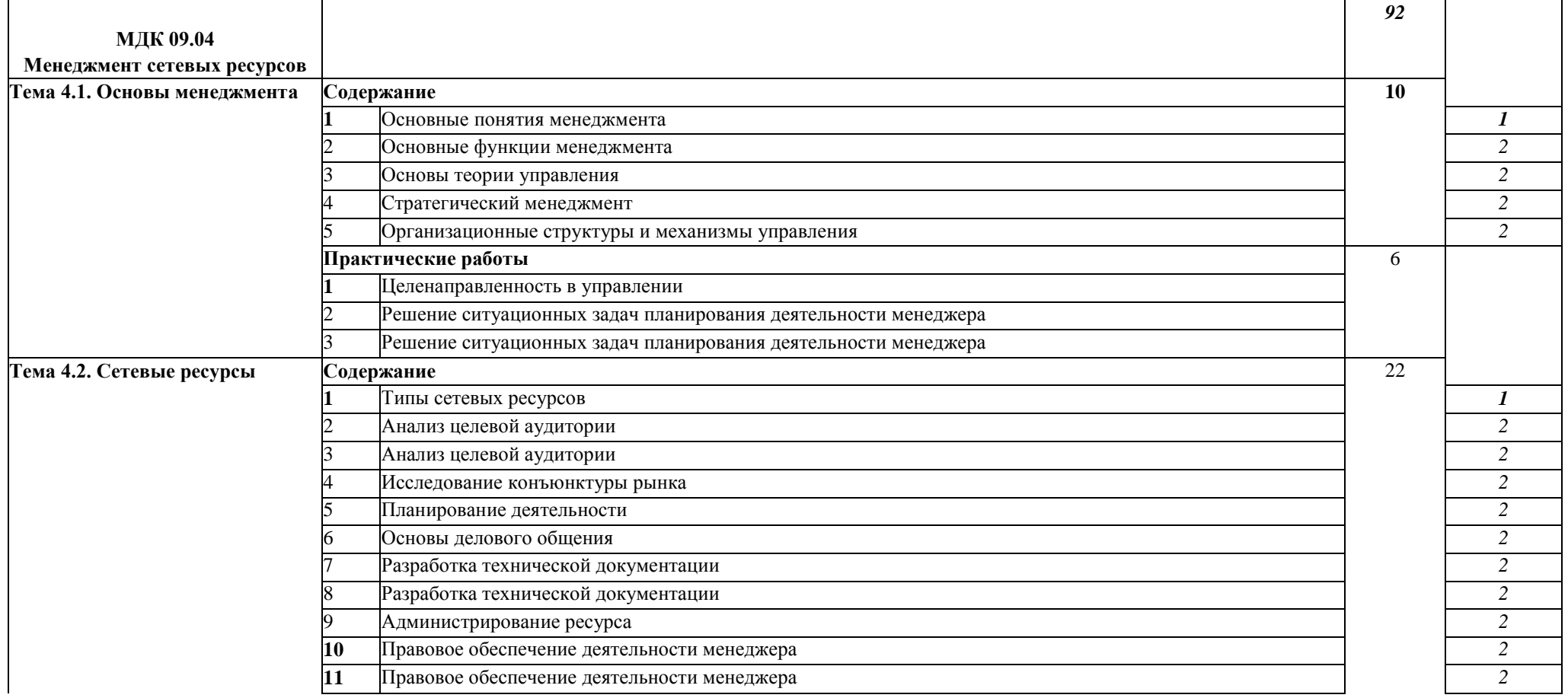

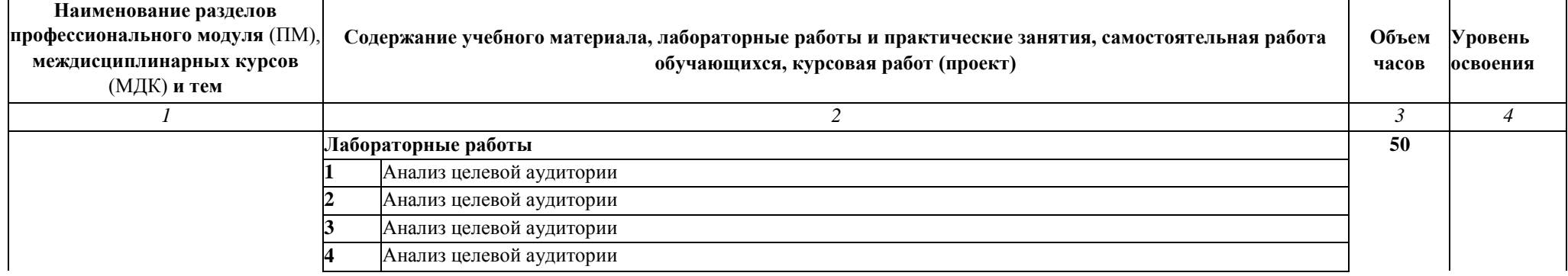

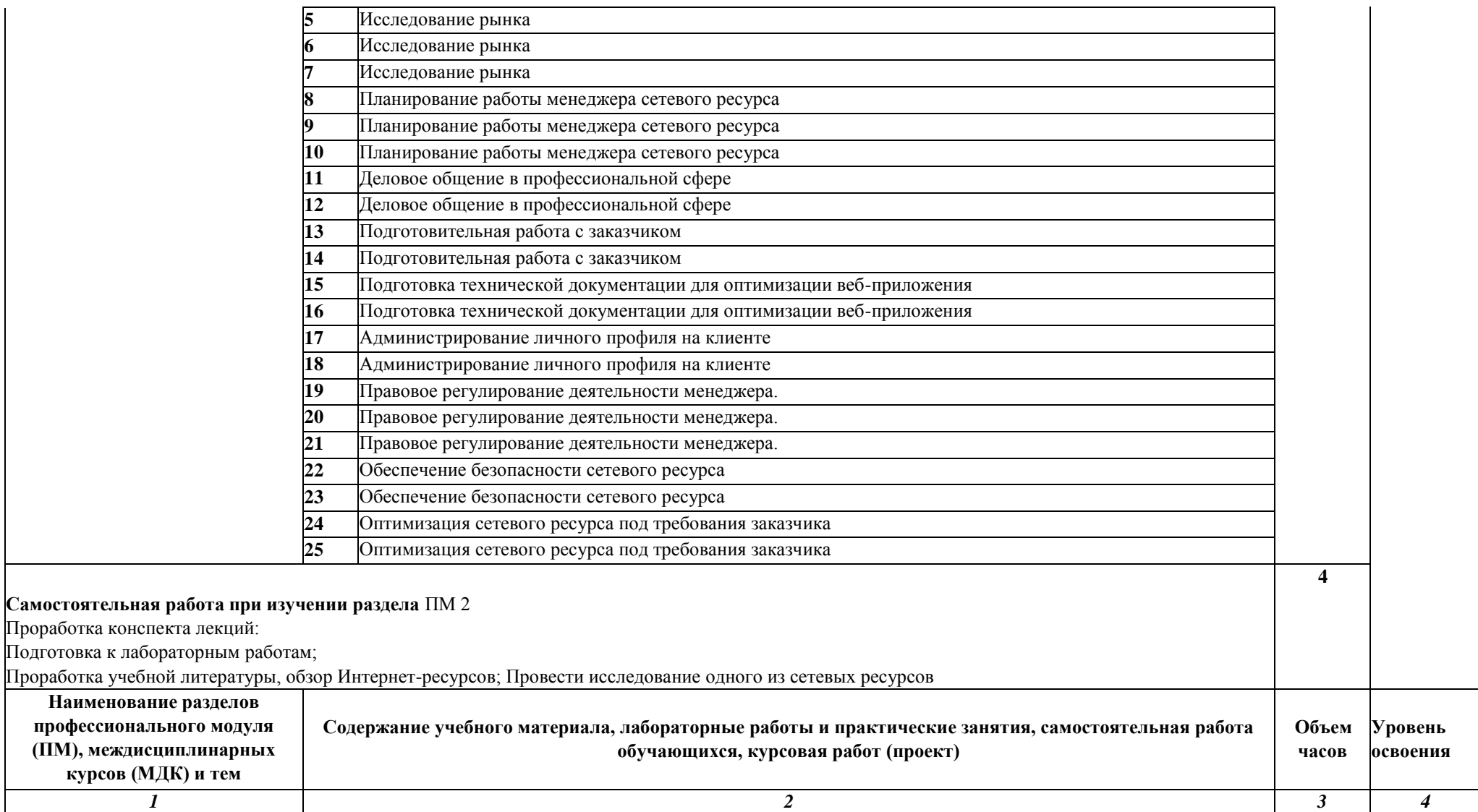

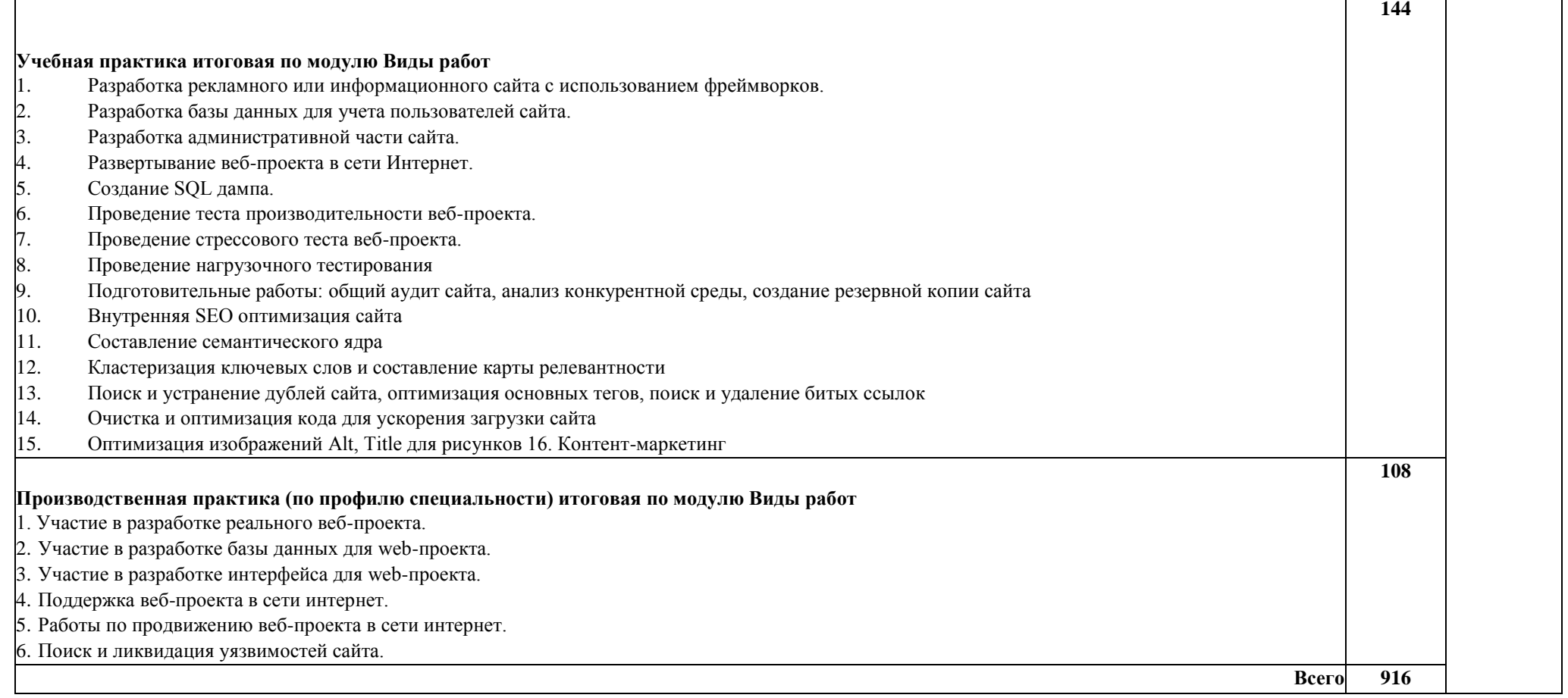

Для характеристики уровня освоения учебного материала используются следующие обозначения:

1- ознакомительный (узнавание ранее изученных объектов, свойств);

2 - репродуктивный (выполнение деятельности по образцу, инструкции или под руководством);

3 - продуктивный (планирование и самостоятельное выполнение деятельности, решение проблемных задач).

# **4. УСЛОВИЯ РЕАЛИЗАЦИИ ПРОГРАММЫ ПРОФЕССИОНАЛЬНОГО МОДУЛЯ**

### **4Л. Требования к минимальному материально-техническому обеспечению**

Реализация программы предполагает наличие «Лаборатории разработки веб-приложений».

Оборудование лаборатории и рабочих мест лаборатории:

персональный компьютер с выходом в локальную и глобальные сети, принтер, проектор, экран, прикладное программное обеспечение, комплект учебно-методической документации

### **4.2. Информационное обеспечение обучения**

## **Перечень рекомендуемых учебных изданий, Интернет-ресурсов, дополнительной литературы**

### **Основная литература**

- 1. Колиснеченко, Д.Н. РНР и MySQL: разработка web-приложений / Д.Н. Колисниченко. СПб.: БХВ-Петербург, 2015. - 592 с.
- 2. Котерово, Д.В. РНР 7 / Д.В. Котеров,И.В.Симдянов СПб. : БХВ-Петербург, 2016. 1088 с. **Дополнительная литература**
- 3. Дунаев, В. Самоучитель JavaScript / В. Дунаев. 2-е изд. СПб. : Питер, 2012. 400 с.
- 4. Кузнецов, М.В. РНР 5. Практика разработки Web-сайтов / М.В. Кузнецов, И.В. Симдянов, С. В. Голышев. - СПб. : БХВ-Петербург, 2012. - 960 с.
- 5. Котеров, Д. РНР 5 в подлиннике / Д. Котеров, А. Костарев. СПб : Символ Плюс, 2014. 1120 с., ил.
- 6. Немцова Т.И., Назарова Ю.В. Компьютерная графика и web-дизайн практикум по информатике: учеб. Пособие/ Под ред. Л.Г. Гагариной - М. : ИД «ФОРУМ»: ИНФРА-М, 2012. -287с.
- 7. Рудаков, А.В. Технология разработки программных продуктов: учебник. / А.В. Рудаков. М.: .Academia, 2013. - 208с.
- 8. Савельева, Н.В. Основы программирования на РНР: курс лекций./ Н.В. Савельева. М.: ИНТУИТ.РУ «Интернет-университет информационных технологий», 2012. - 264 с. Бенкен, Е.С. РНР, MySQL, XML: программирование для интернета / Е.С. Бенкен. - СПб.: БХВ-Петербург, 2014. - 336 с.
- 9. Бенкен, Е.С. РНР, MySQL, XML: программирование для интернета / Е.С. Бенкен. СПб.: БХВ-Петербург, 2014. - 336 с.
- 10. Ляпин, Д.А. РНР это просто. Начинаем с видеоуроков / Д.А. Ляпин, А.В. Никитин. СПб.: БХВ-Петербург, 2013. - 176 с.
- 11. Маркин, А.В. Основы web-программирования на РНР: учебное пособие / А.В. Маркин, С.С. Шкарин. - М. : Диалог-МИФИ, 2014. - 252 с.
- 12. Храмцов, П.Б. Основы Web-технологий: учебное пособие / П.Б. Храмцов, С. А. Брик, А.М. Русак, А.И. Сурин. - 3-е изд., испр. - М.: Интернет-Университет Информационных технологий; БИНОМ. Лаборатория знаний, 2014. - 512 с.
- 13. Федорова, Г.Н.., Рудаков, А.В. Технология разработки программных продуктов. Практикум: учебное пособие/Г.Н. Федорова, А.В. Рудаков. -М.: Academia, 2014. -192 с.

### **Интернет-ресурсы**

- 14. Википедия [Электронный ресурс]. Режим доступа: [http :// ru .](http://ru.wikipedia.org/) [wikipedia .](http://ru.wikipedia.org/) [org](http://ru.wikipedia.org/) , свободный.
- 15. Все о Java // JAVAPORTAL.RU [Электронный ресурс]. Режим доступа: [http :// www .](http://www.javaportal.ru/) [javaportal .](http://www.javaportal.ru/) [ru](http://www.javaportal.ru/) [,](http://www.javaportal.ru/) свободный
- 16. Журнал веб-дизайн уголок профессионала [Электронный ресурс]. Режим доступа: [http](http://www.webmagazine.biz/)  [:// www .](http://www.webmagazine.biz/) [webmagazine .](http://www.webmagazine.biz/) [biz](http://www.webmagazine.biz/) , свободный.
- 17. Лавришева Е.М. Методы и средства инженерии программного обеспечения: учебник / Е.М. Лавришева // Единое окно доступа к образовательным ресурсам. - Режим доступа: http :// [window .](http://window.edu.ru/catalog/pdf2txt/699/41699/18857) [edu .](http://window.edu.ru/catalog/pdf2txt/699/41699/18857) [ru](http://window.edu.ru/catalog/pdf2txt/699/41699/18857) [/ catalog](http://window.edu.ru/catalog/pdf2txt/699/41699/18857) [/ pdf 2 txt /699/41699/18857](http://window.edu.ru/catalog/pdf2txt/699/41699/18857) , свободный.
- 18. Первый сайт о РНР // PHP.SPB.RU [Электронный ресурс]. Режим доступа: htpp:/[/](http://www.php.spb.ru/) [www .](http://www.php.spb.ru/) [php .](http://www.php.spb.ru/) [spb .](http://www.php.spb.ru/) [ru](http://www.php.spb.ru/) [,](http://www.php.spb.ru/) свободный
- 19. Система федеральных образовательных порталов Информационно-коммуникационные технологии в образовании [Электронный ресурс]. - Режим доступа: [http :// www .](http://www.ict.edu.ru/) [ict .](http://www.ict.edu.ru/) [edu](http://www.ict.edu.ru/)  [.](http://www.ict.edu.ru/) [ru](http://www.ict.edu.ru/) , свободный.

## **4.3. Общие требования к организации образовательного процесса**

Освоению данного модуля должно предшествовать освоение профессионального модуля ПМ.09 Разработка дизайна веб-приложений.

Обязательным условием допуска к производственной практике (по профилю специальности) в рамках профессионального модуля ПМ.09 Проектирование, разработка и оптимизация вебприложений является освоение программы аудиторных занятий для формирования первичных профессиональных компетенций.

## **4.4. Кадровое обеспечение образовательного процесса**

Реализация образовательной программы обеспечивается руководящими и педагогическими работниками образовательной организации, а также лицами, привлекаемыми к реализации образовательной программы на условиях гражданско-правового договора, в том числе из числа руководителей и работников организаций, деятельность которых связана с направленностью реализуемой образовательной программы (имеющих стаж работы в данной профессиональной области не менее 3 лет).

Квалификация педагогических работников образовательной организации должна отвечать квалификационным требованиям, указанным в квалификационных справочниках, и (или) профессиональных стандартах (при наличии).

Педагогические работники получают дополнительное профессиональное образование по программам повышения квалификации, в том числе в форме стажировки в организациях направление деятельности которых соответствует области профессиональной деятельности, указанной в пункте 1.5 настоящего ФЕОС СПО, не реже 1 раза в 3 года с учетом расширения спектра профессиональных

компетенций.

Доля педагогических работников (в приведенных к целочисленным значениям ставок), обеспечивающих освоение обучающимися профессиональных модулей, имеющих опыт деятельности не менее 3 лет в организациях, направление деятельности которых соответствует области профессиональной деятельности, указанной в пункте 1.5 настоящего ФЕОС СПО, в общем числе педагогических работников, реализующих образовательную программу, должна быть не менее 25 процентов.

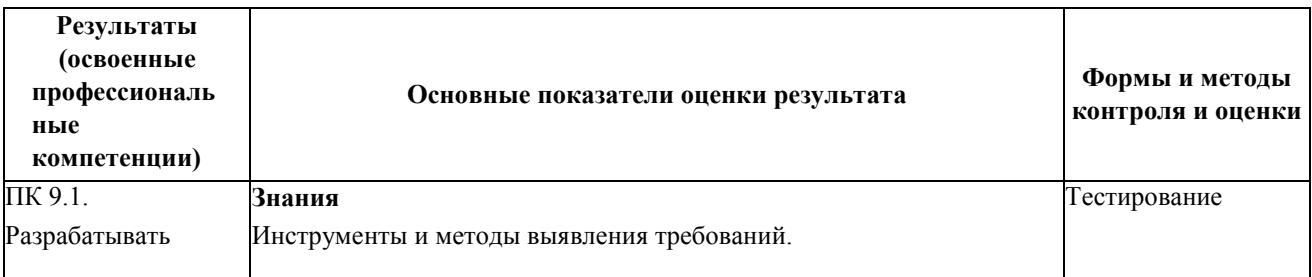

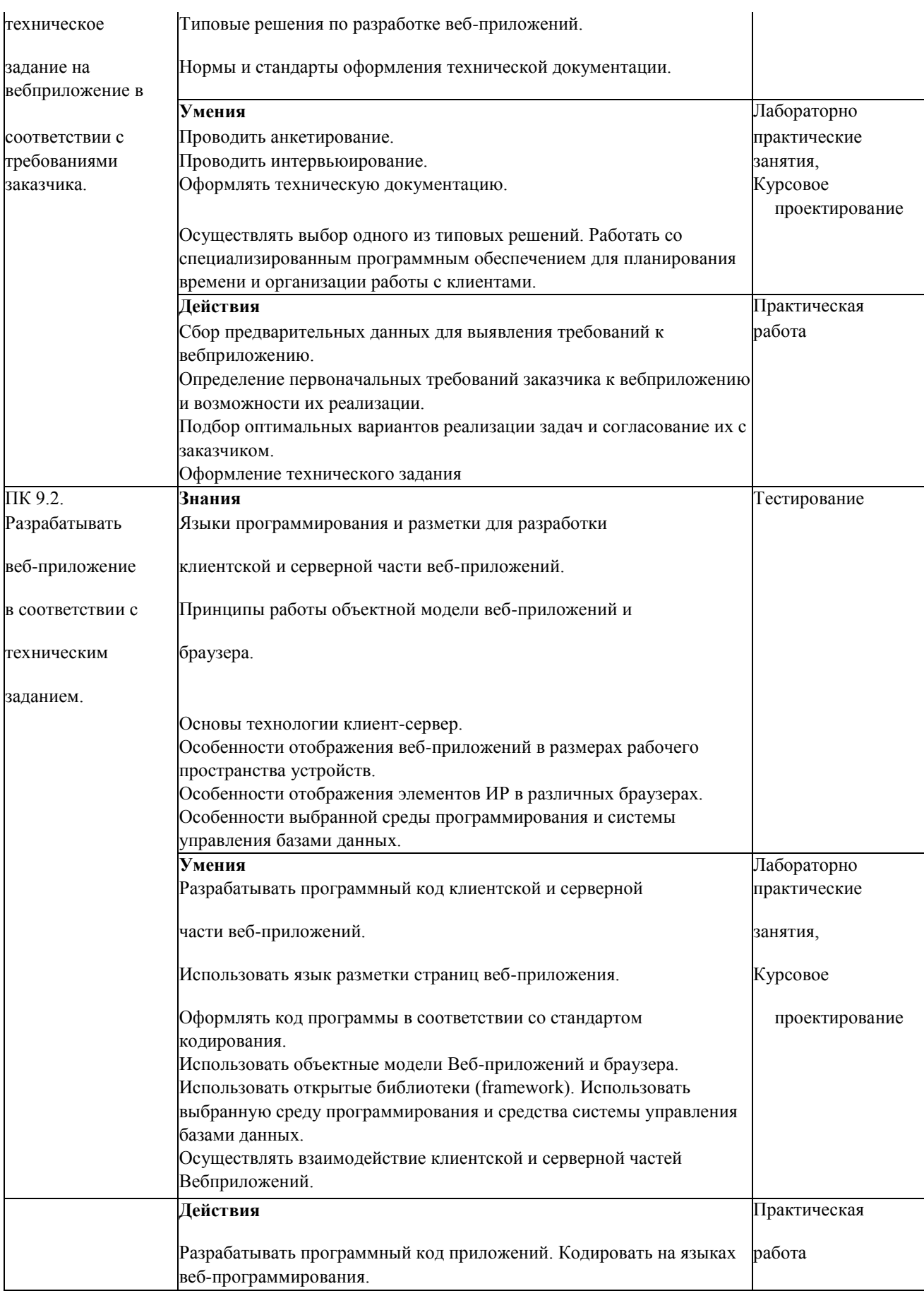

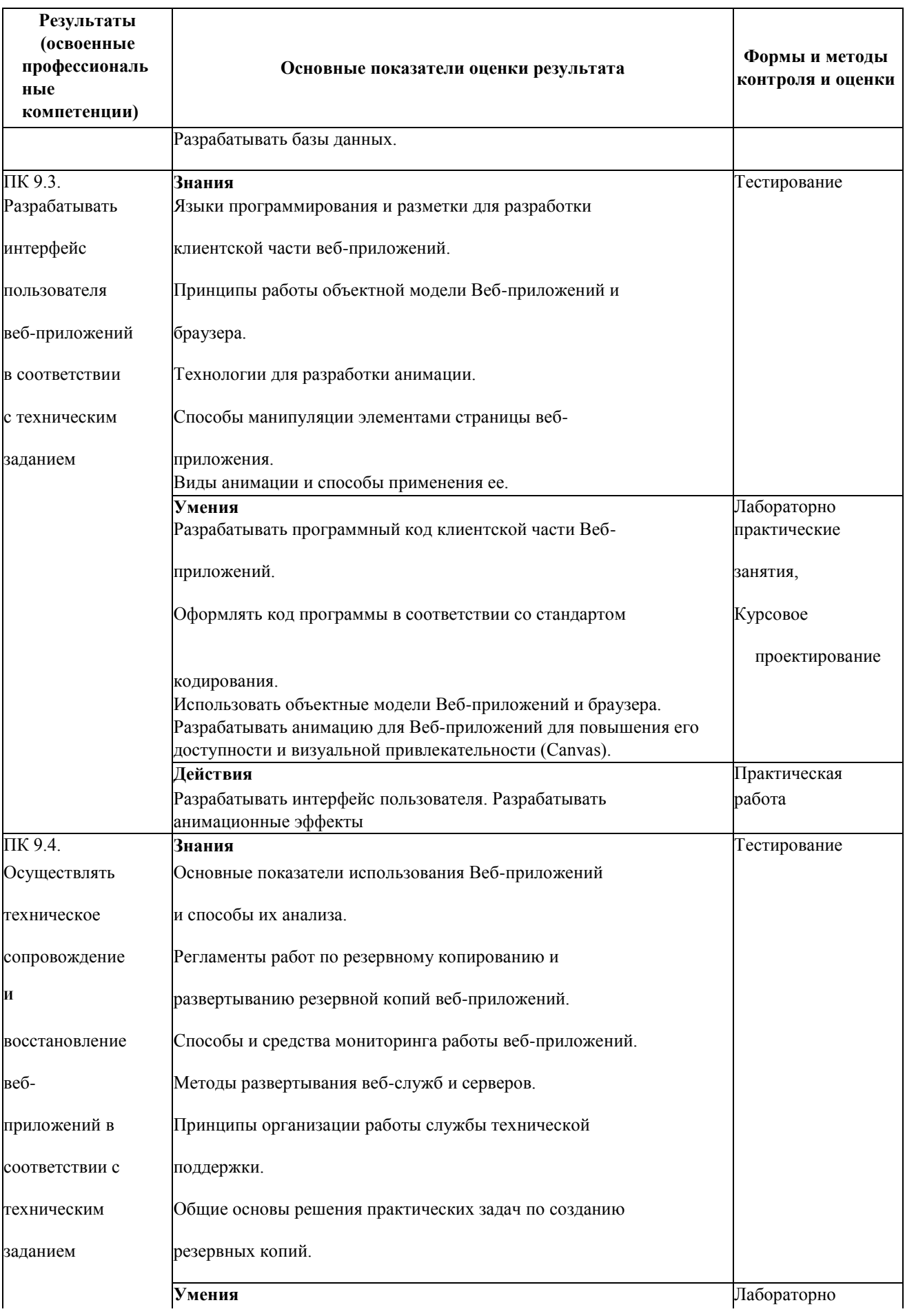

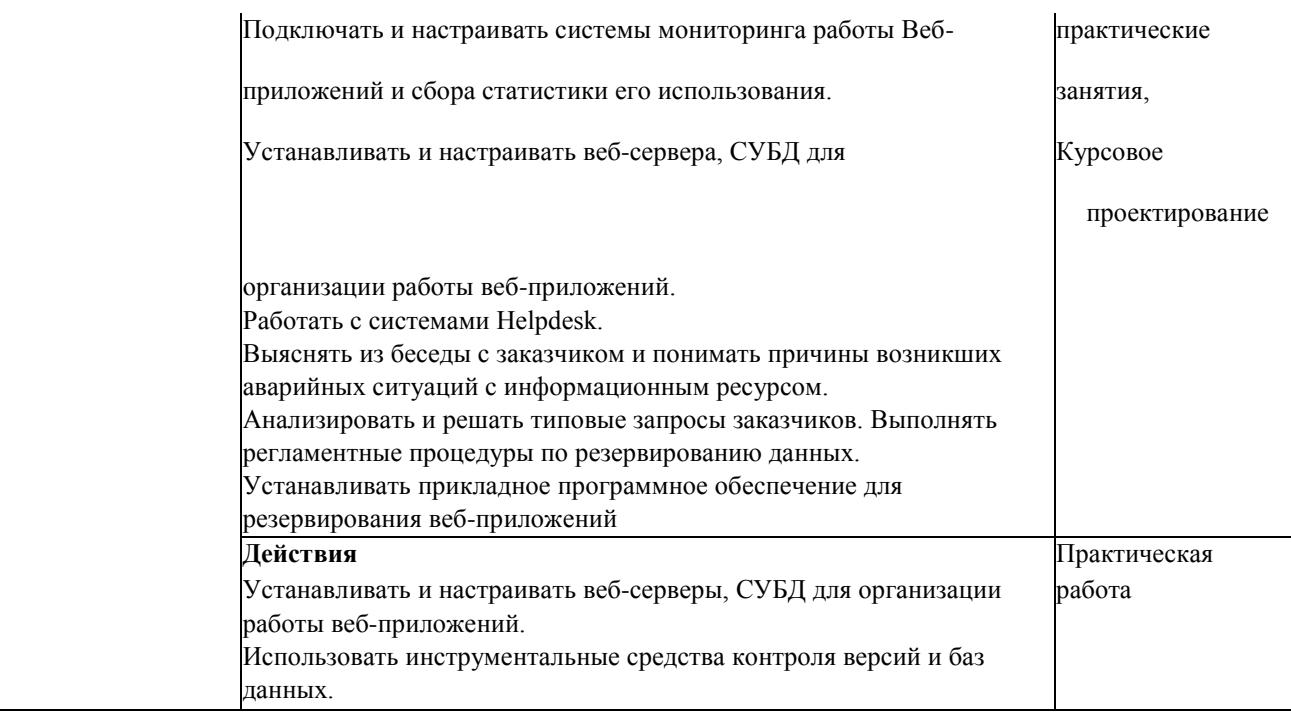

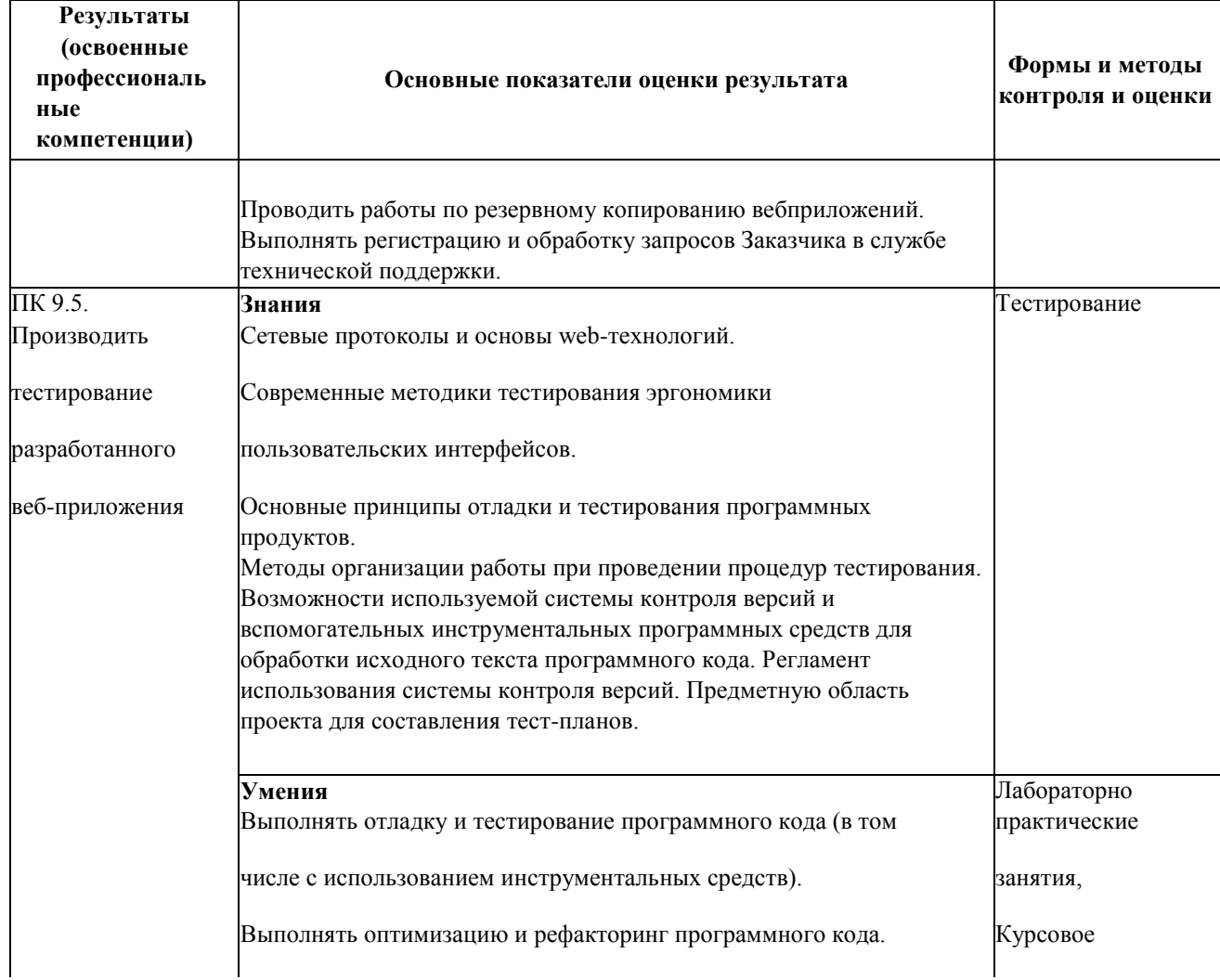

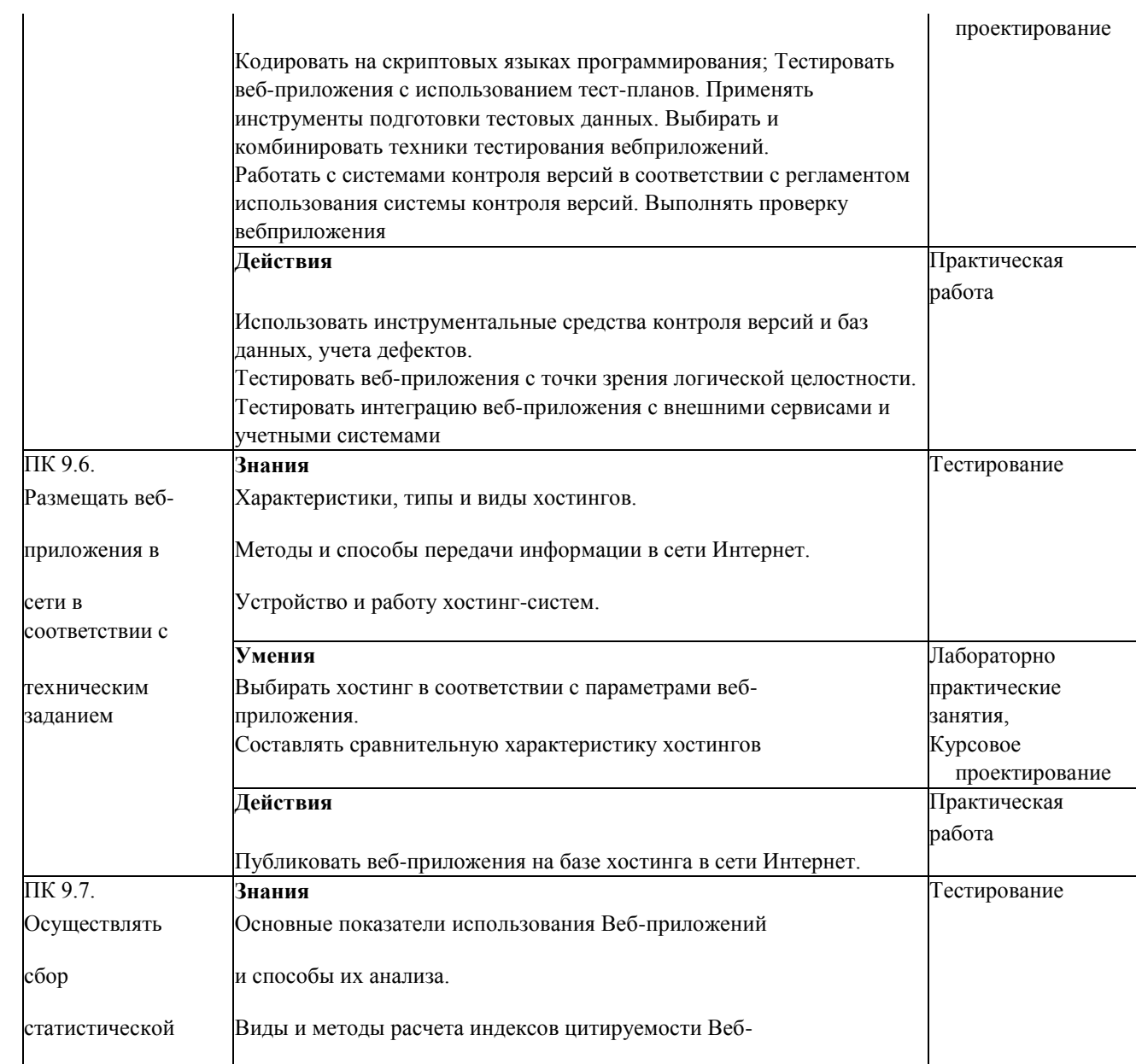

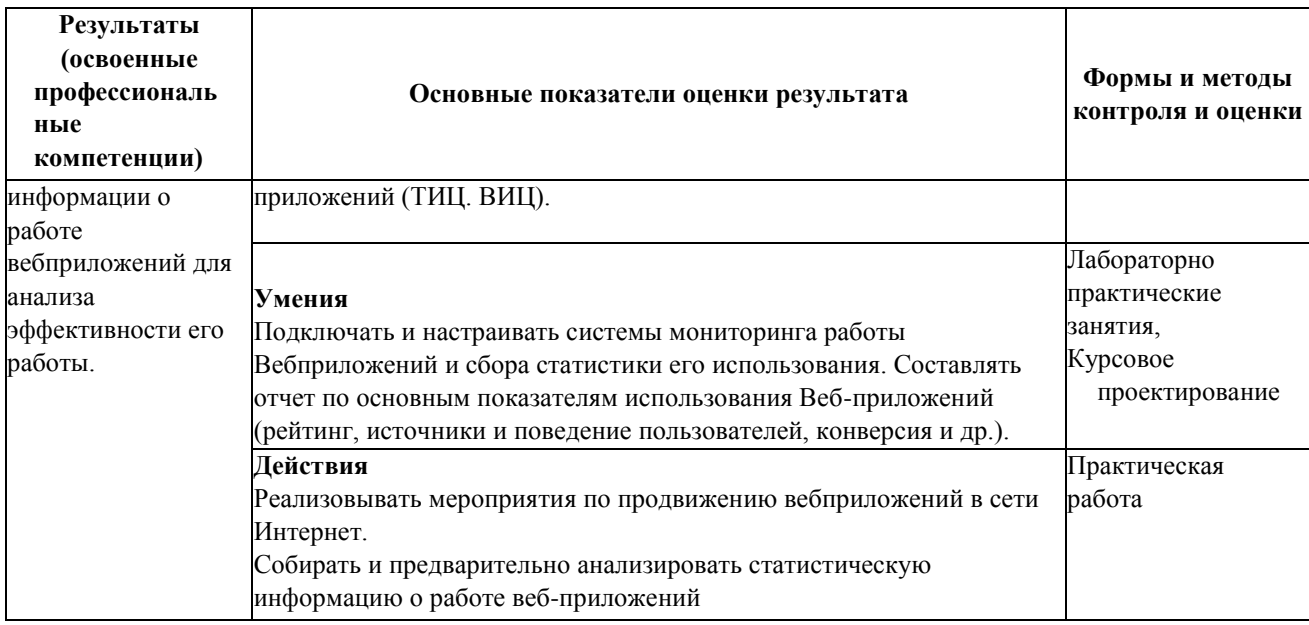

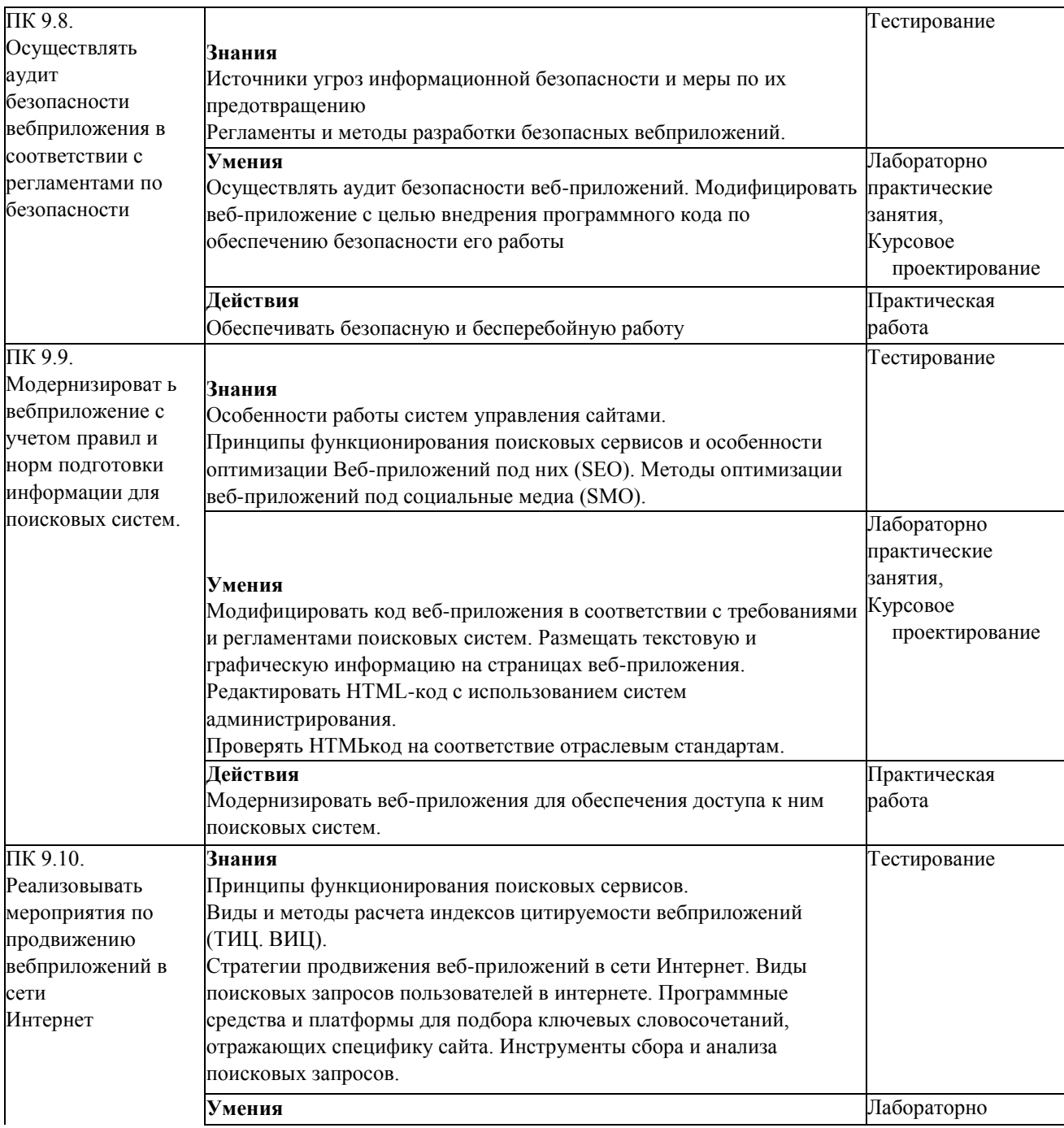

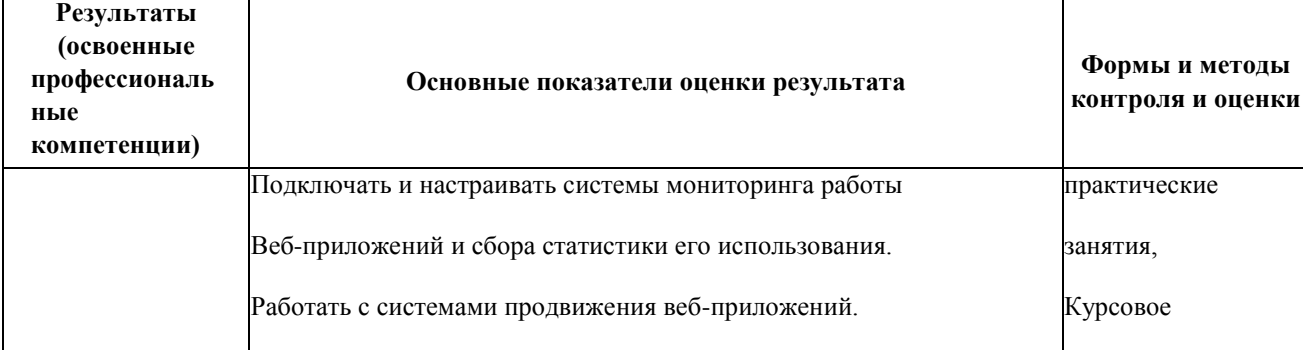

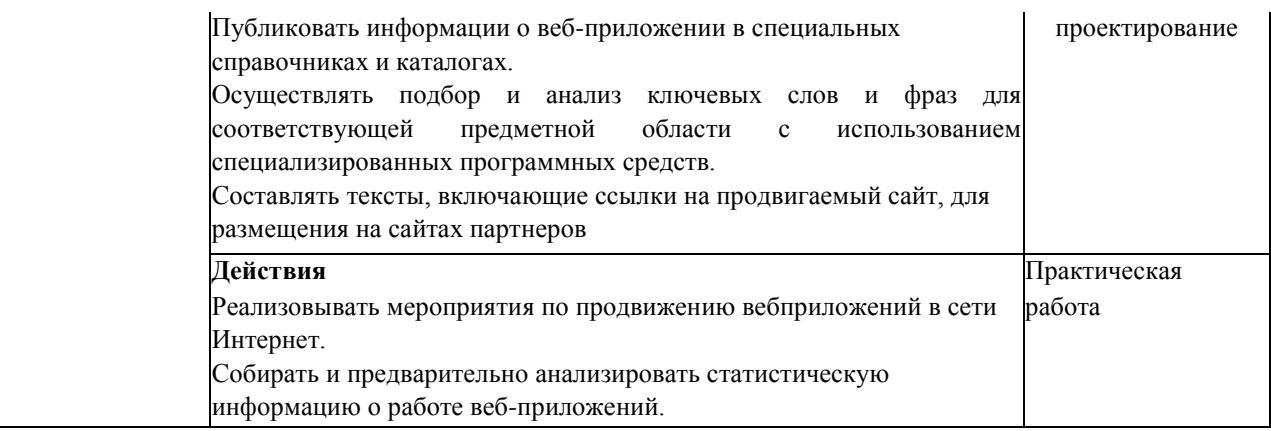